# 4. Utilities & Summary

Weine Olovsson National Supercomputer Centre (NSC), Linköping University NAISS-ENCCS training, online 17-18th Apr 2024

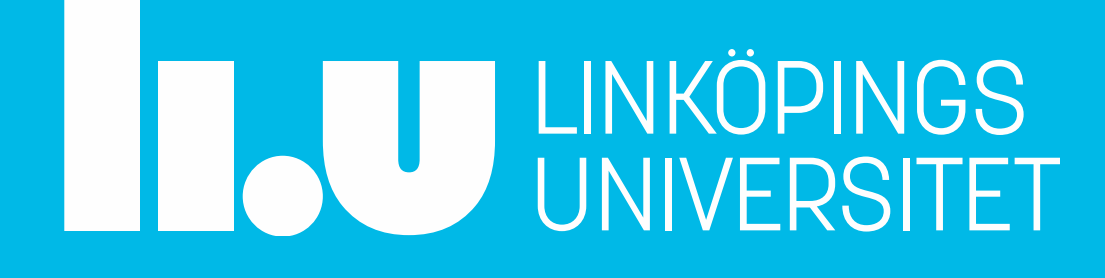

# **VASP - Best Practices Workshop**

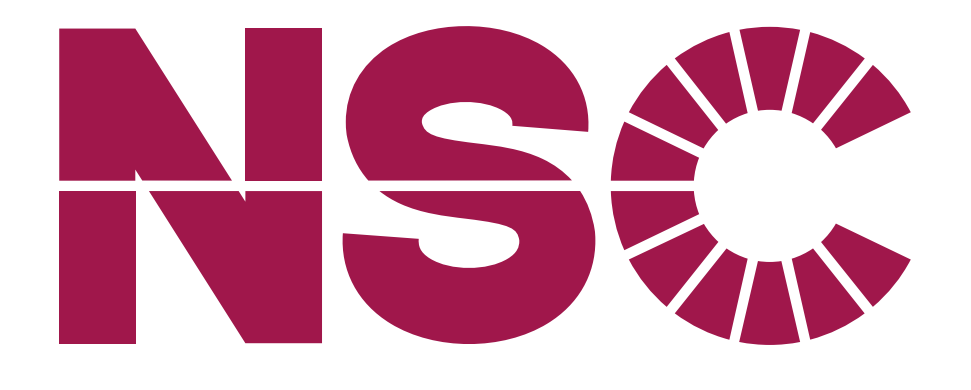

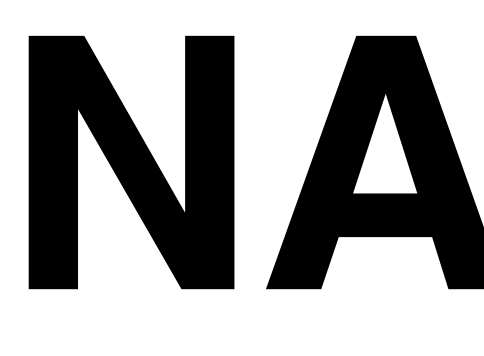

https://www.nsc.liu.se/

https://www.naiss.se/

# NAISS

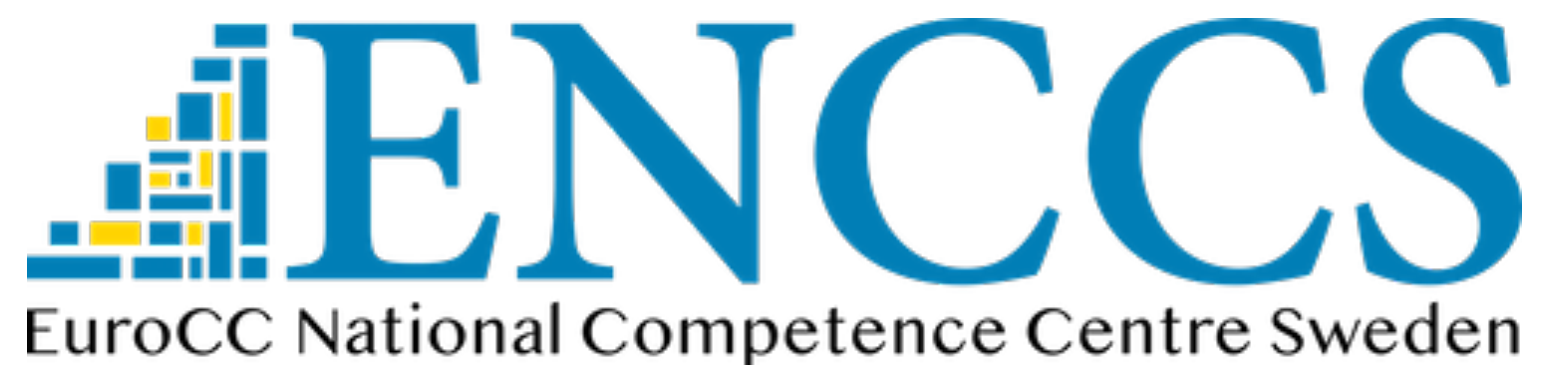

https://enccs.se/

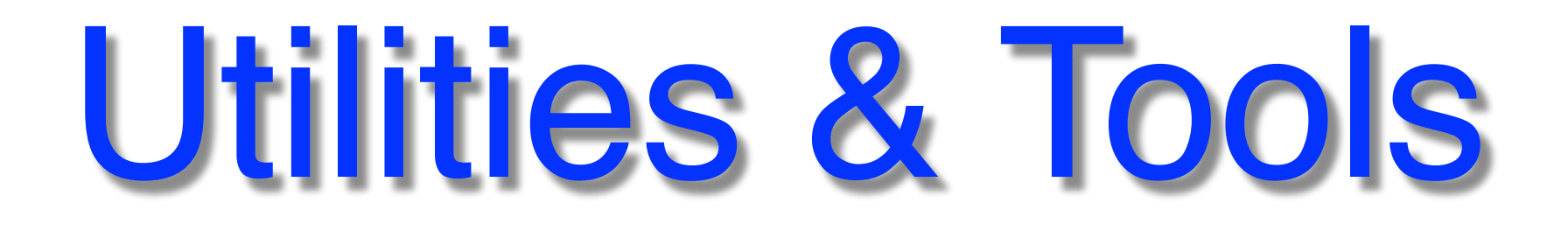

- Commercial (a few) / free to use (many)
- Different types of licenses (check!)
- Install on Linux/Unix systems (mostly) … your own Linux or Mac computer
- Non-commercial vsed at NSC clusters

- …the selection reflects the tools VASP users are using at NSC clusters
	- … clickable links are underlined

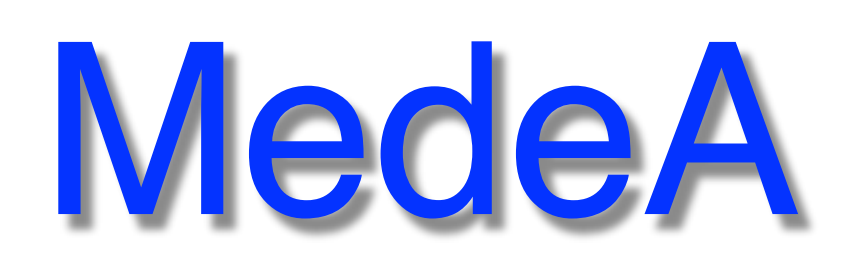

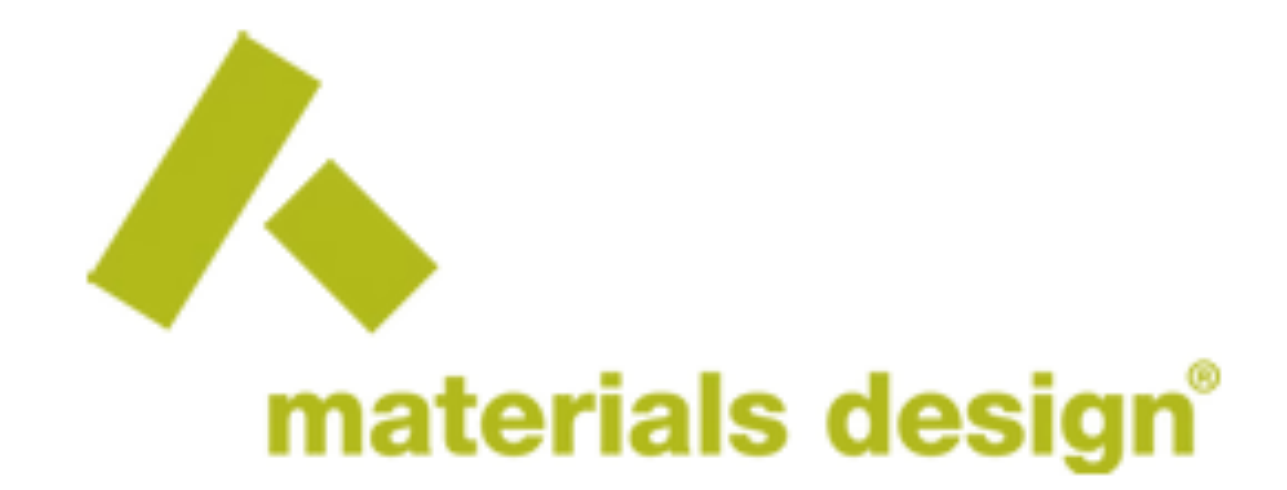

- MedeA VASP<br>• Collaboration
- Collaboration with VASP developers
- Lots of different tools<br>• Interesting seminars!
- Interesting seminars!<br>Wednesday's Webinar Session

The Random Phase Approximation: A **Practical Method Beyond DFT** 

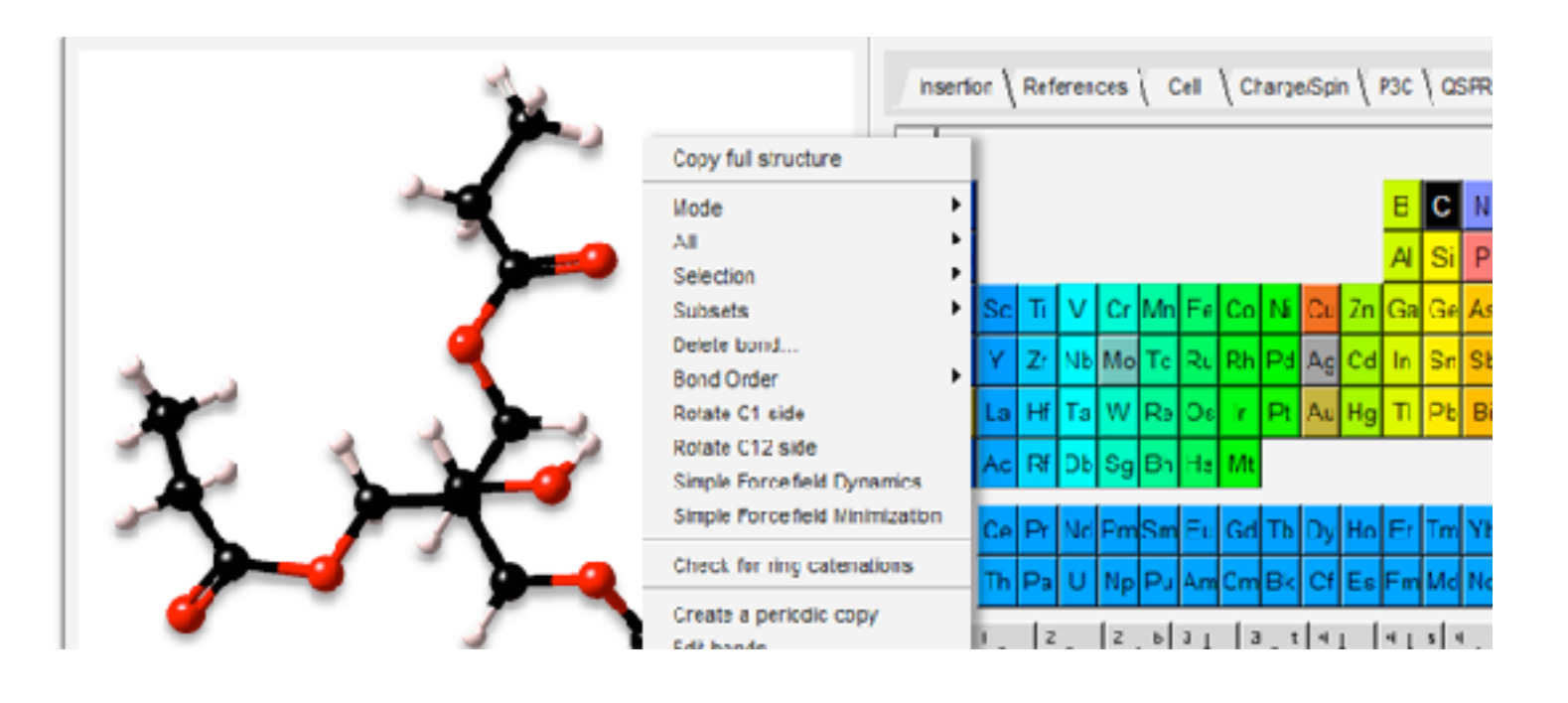

<https://www.materialsdesign.com/>

#### **MedeA Standard Builders**

- MedeA Crystal Builder
- MedeA Molecular Builder
- MedeA Conformer Search
- MedeA Supercell Builder
- MedeA Special Quasirandom Structures (SQS)
- MedeA Polymer Builder
- MedeA Nanobuilder
- MedeA Surface Builder
- MedeA Stack Layer Builder
- MedeA Substitutional Builder
- MedeA Random Substitutions

**MedeA Specialty Builders** 

- MedeA Amorphous Materials Builder
- MedeA Thermoset Builder
- MedeA Interface Builder
- MedeA Mesoscale Builder

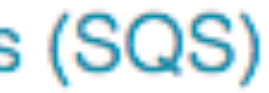

#### **-> Commercial software**

# Materials Studio

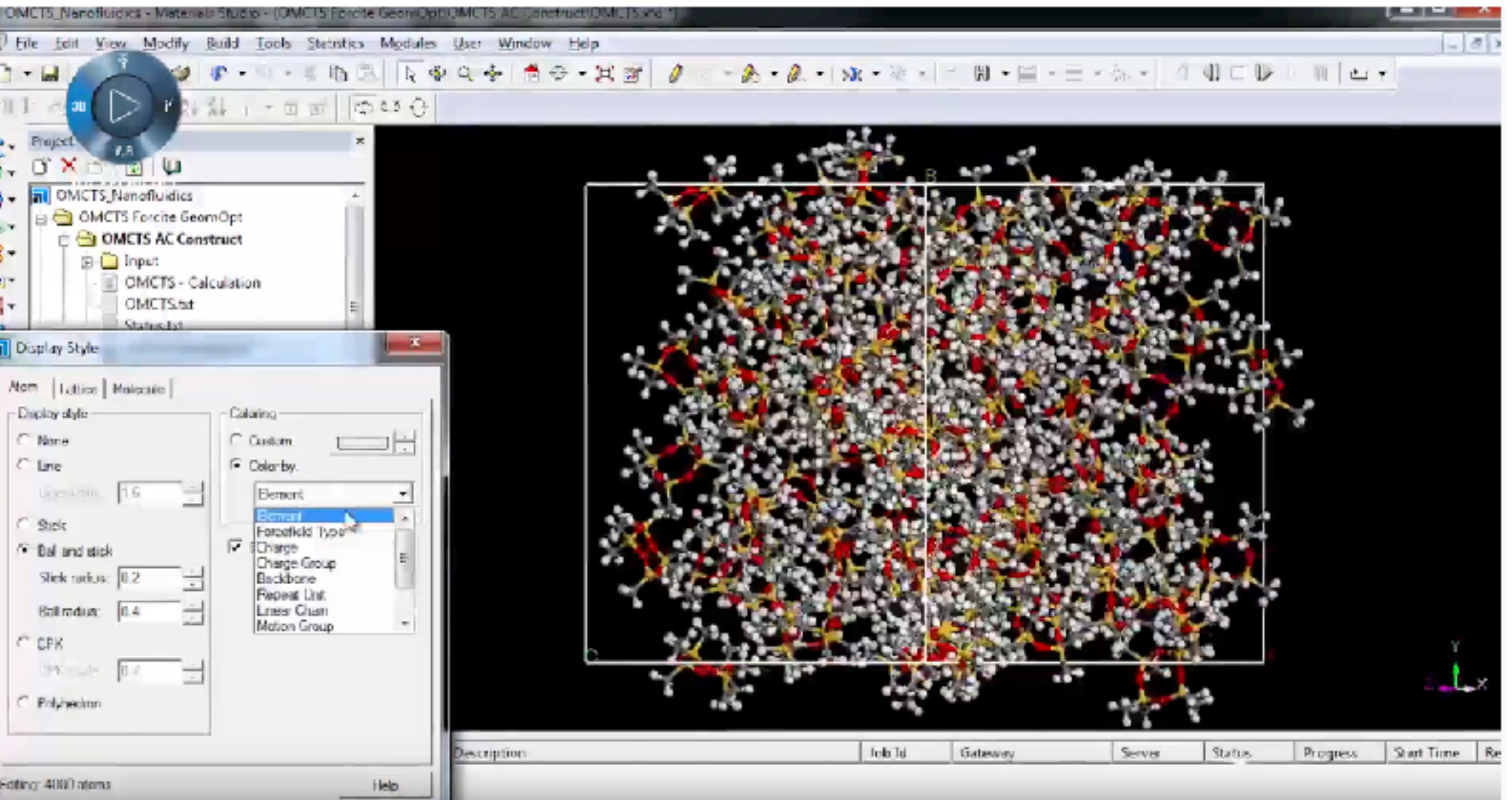

#### [https://www.3ds.com/products-services/biovia/products/molecular-modeling-simulation/biovia-](https://www.3ds.com/products-services/biovia/products/molecular-modeling-simulation/biovia-materials-studio/)

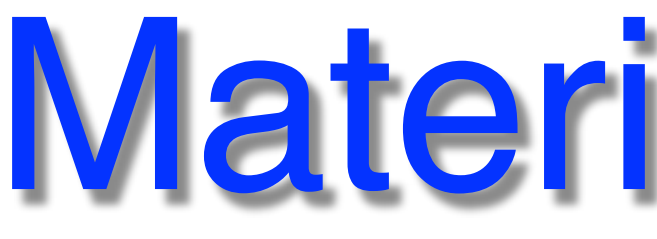

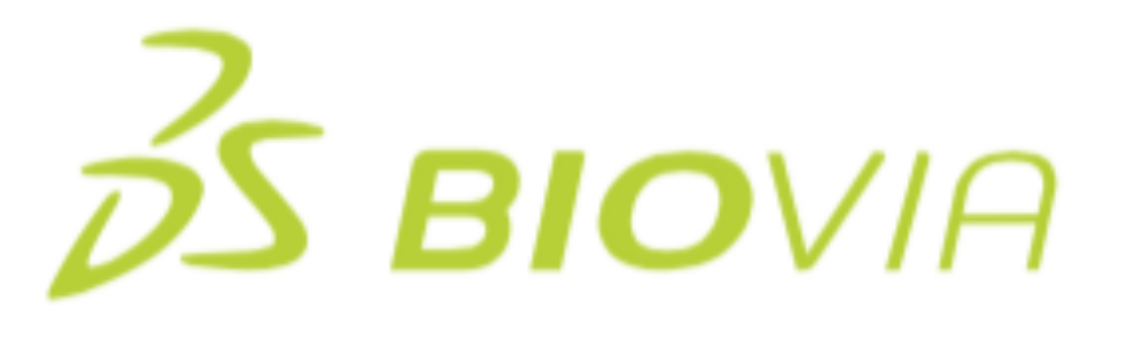

- Good builder bulk/interfaces etc.
- Part of a larger package, integrated with CASTEP, GULP etc.

[materials-studio/](https://www.3ds.com/products-services/biovia/products/molecular-modeling-simulation/biovia-materials-studio/)

#### **-> Commercial software**

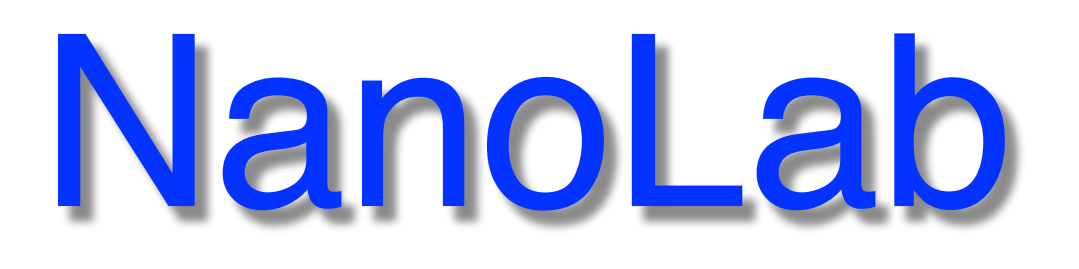

## **SYNOPSYS**

<https://www.synopsys.com/silicon/quantumatk/resources/feature-list.html#nanolab>

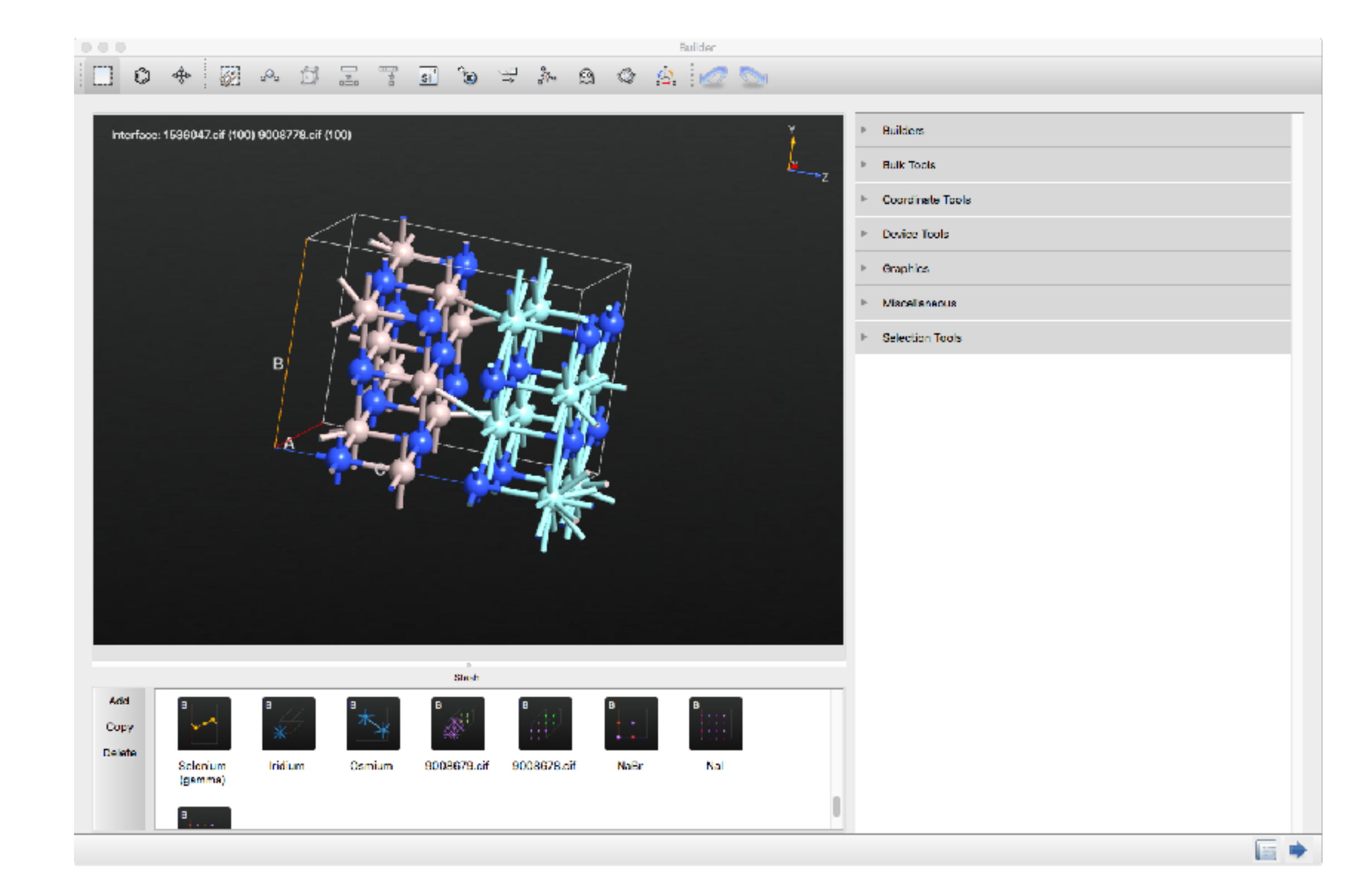

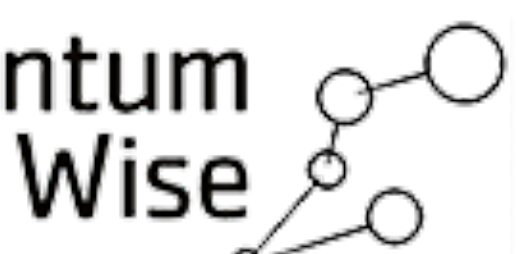

Quantum

- Good builder bulk/interfaces etc.
- Lots of functionality
- Now part of a larger package, **[QuantumATK](https://www.synopsys.com/silicon/quantumatk.html)**

**-> Commercial software**

## *Previously: free academic lic. was available for "VirtualNanoLab"*

# CrystalMaker

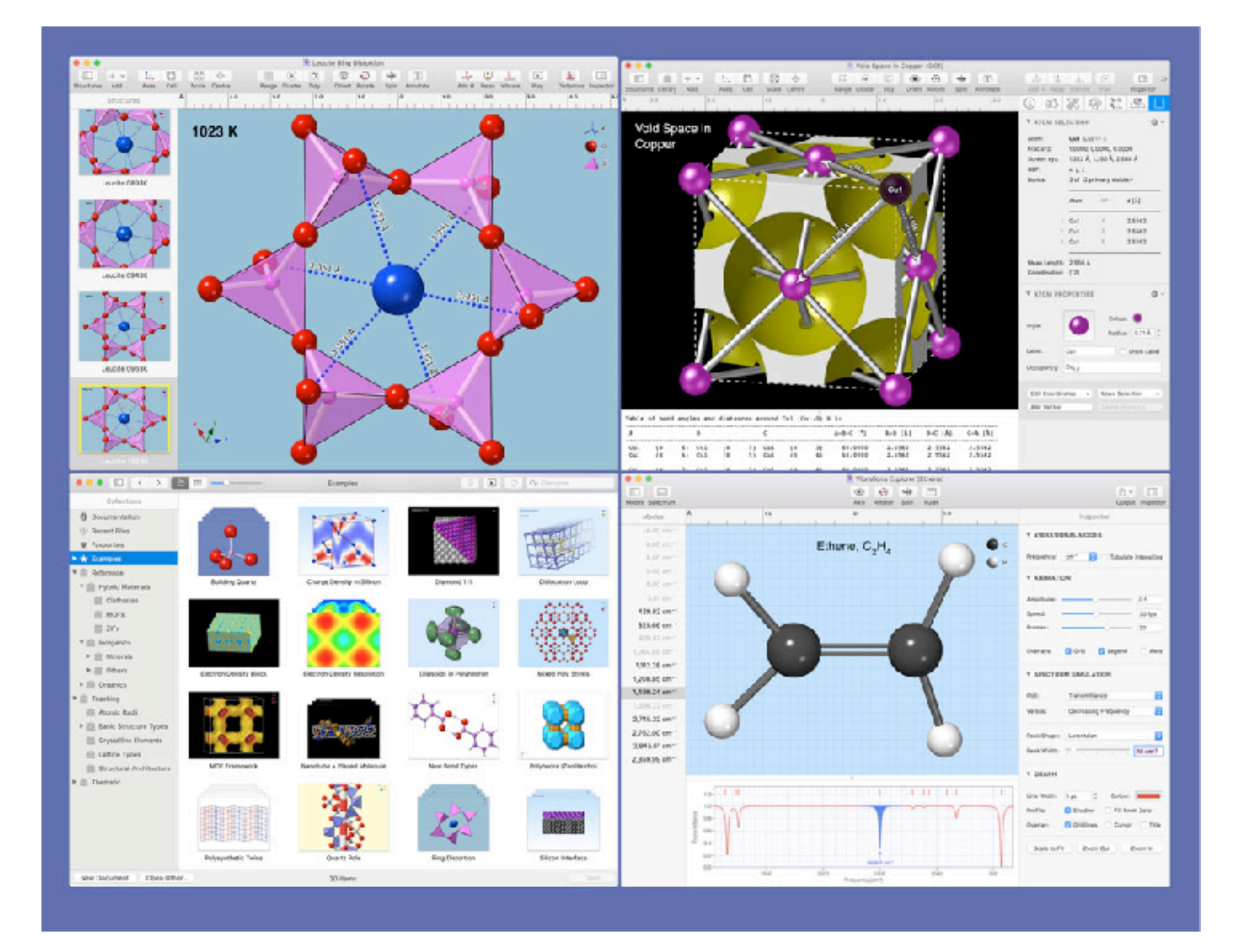

<https://crystalmaker.com/>

#### **-> Commercial software**

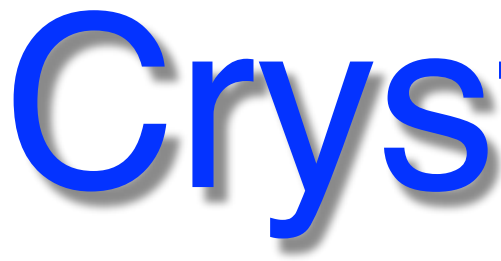

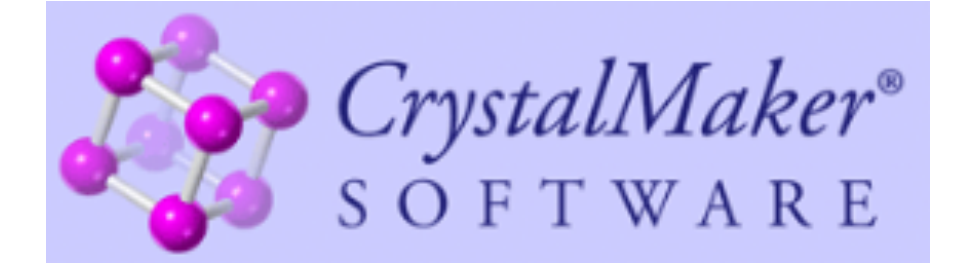

- Good builder bulk/interfaces etc.<br>• Lots of functionality
- [Lots of functionality](https://crystalmaker.com/crystalmaker/specs/index.html)<br>• Mac/Windows
- Mac/Windows

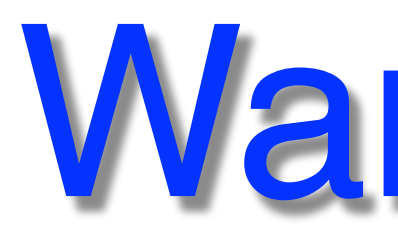

#### **Calculation of Maximally-Localised Wannier Functions**

- Wannier localisation scheme of Marzari and Vanderbilt [REF]
- Disentanglement scheme of Souza, Marzari and Vanderbilt [REF] for entangled bands (e.g. metals, conduction states)
- Optimised algorithm for Gamma-point calculations [REF]
- Symmetry-adapted Wannier functions [REF]
- Wannier functions without the need to define initial projections (via the SCDM method) [REF1, REF2]
- Projection-only Wannier functions (without disentanglement and/or Wannierisation)
- Hamiltonian and position operators represented in the real-space Wannier function basis (eg, for use in tightbinding calculations)
- Spinor Wannier functions
- Export of Wannier functions for plotting as xsf (XCrySDen), cube format, and ray-tracing using POV-Ray
- Calculation of van der Waals energies [REF1], [REF2]
- Disentanglement within selected regions of k-space

#### http://www.wannier.org/

# **Wannier90**

-> Also see examples in the VASP wiki

-> NSC VASP module

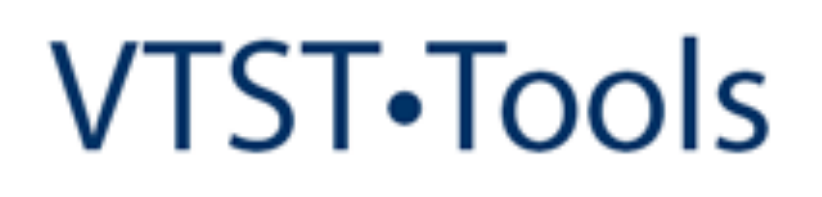

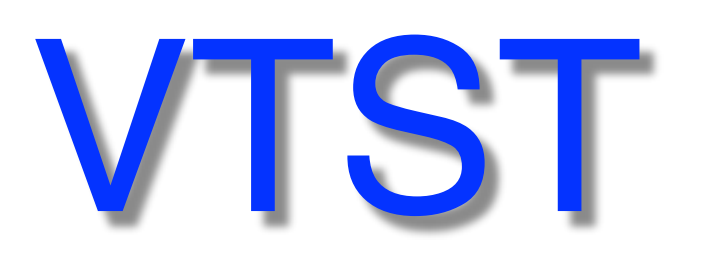

#### **Transition State Tools for VASP**

This is not the official VASP web page. Designed to simulate the properties of systems at the atomic scale, VASP (Vienna Ab-initio Simulation Package) is a software package created, distributed, and maintained by the Hafner Research Group at the University of Vienna.

#### **Vasp TST Tools**

This page contains source code and scripts for finding saddle points and evaluating transition state theory (TST) rate constants with VASP.

Three saddle point finding methods and a couple other tools have been implemented to work with the VASP code. These methods are the

- Nudged Elastic Band: method for finding reaction pathways between two stable states.
- Dimer: method for finding reaction pathways when only one state is known.
- Lanczos: provides an alternative way to find the lowest mode and find saddle points.
- Optimizers: provides an alternative way to find the lowest mode and find saddle points.
- Dynamical Matrix: uses finite difference to find normal modes and reaction prefactors.

#### http://theory.cm.utexas.edu/vtsttools/

## **HenkelmanGroup**

Also other codes, see link

-> NSC VASP module

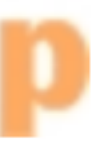

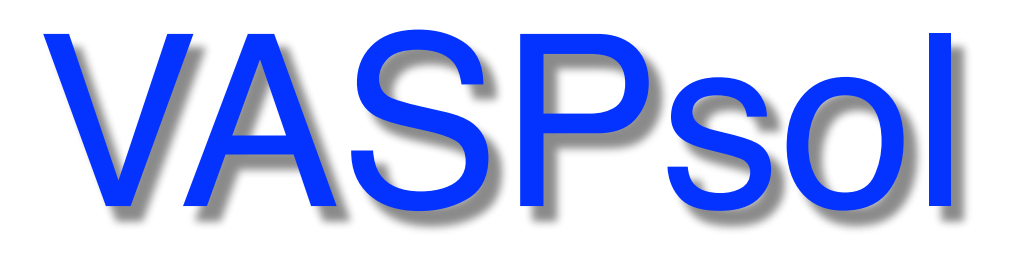

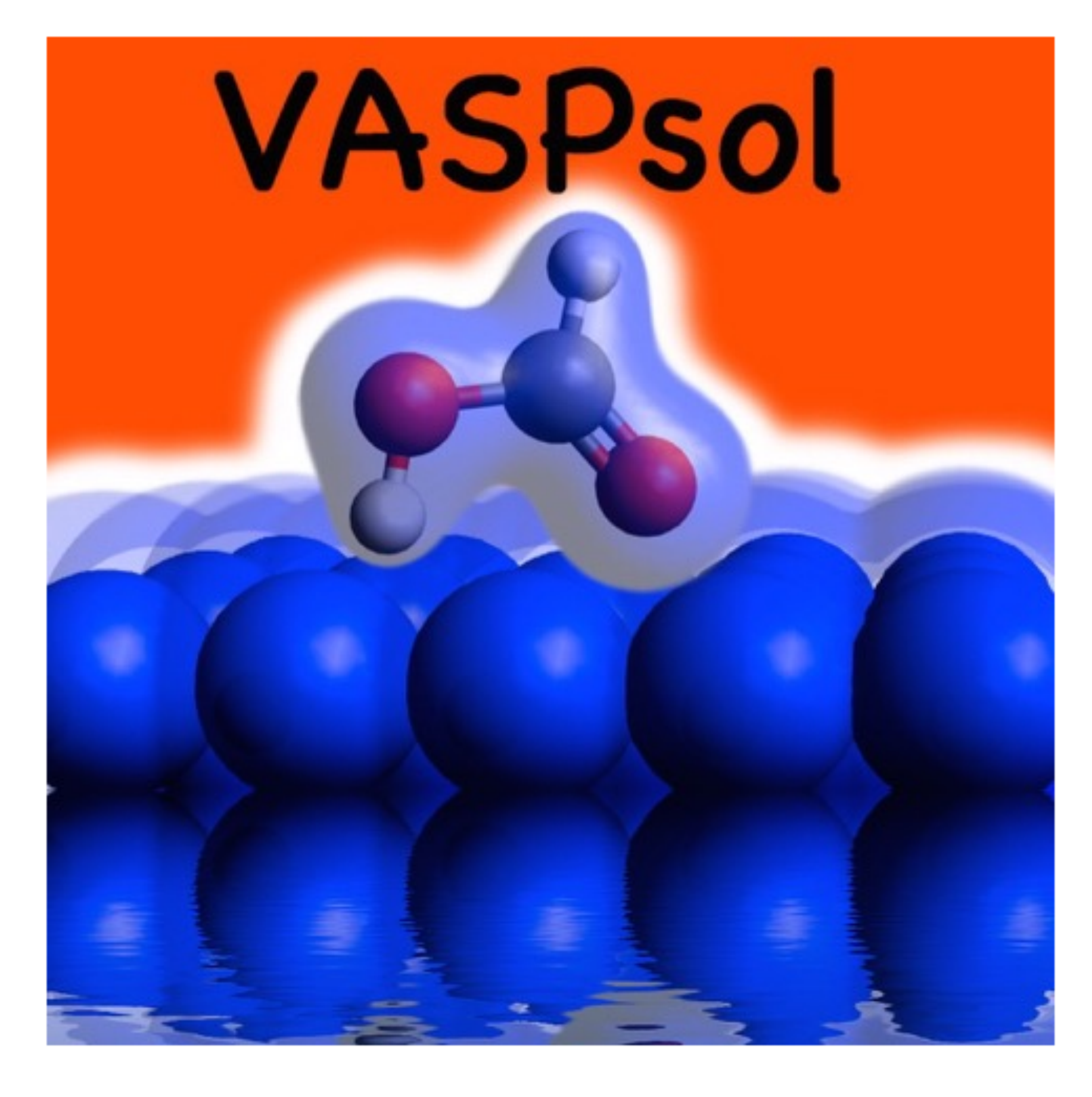

We have implemented an implicit solvation model that describes the effect of electrostatics, cavitation, and dispersion on the interaction between a solute and solvent into the plane-wave DFT code VASP. Our implementation provides a computationally efficient means to calculate the effects of solvation on molecules and crystal surfaces as well as reaction barriers. The strength of our solvation model implementation is its capability to handle large periodic systems such as metal and semiconductor surfaces and its interoperability with standard ultrasoft pseudopotential and projector-augmented wave potential libraries.

#### <https://github.com/henniggroup/VASPsol> -> NSC VASP module

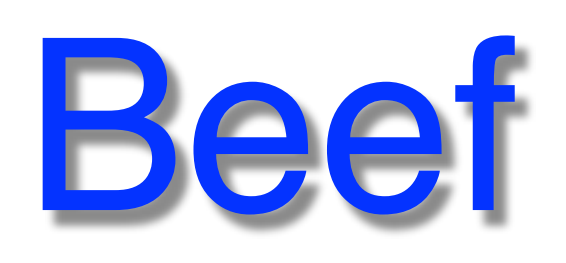

#### **Bayesian Error Estimation Functionals**

Electronic structure calculations with the Bayesian Error Estimation Functional (BEEF)can be performed using several DFT codes as described below. Error estimates can be obtained with the help of the Atomic Simulation environment (ASE) or using the stand-alone solution in libbeef. The latest version of libbeef can be obtained via:

syn co syn://suncatls1.slac.stanford.edu/beef/trunk beef

and installation is performed using:

./configure [options] make make install

http://suncat.stanford.edu/facilities/software

-> NSC VASP module

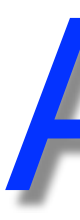

#### **Alloy Theoretic Automated Toolkit (ATAT) Home Page**

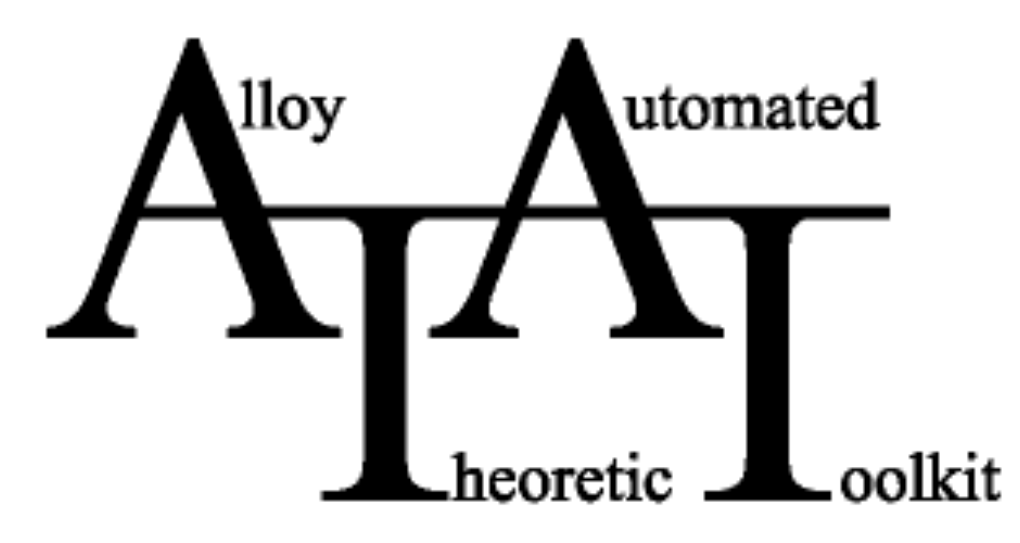

ATAT is a generic name that refers to a collection of alloy theory tools developped by Axel van de Walle, in collaboration with various research groups and with various sources of financial support.

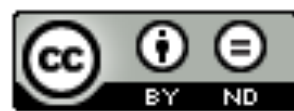

This work is licensed under a Creative Commons Attribution-NoDerivatives 4.0 International License. More details regarding how the generic license terms applies in specific context of ATAT can be found here.

New!

- ATAT forum
- The "P4" (Piecewise Polynomial Potential Partitioning) software for modeling mechanically unstable dynamically stabilized phases
- The Thermodynamic DataBase DataBase (TDBDB): A search engine for openly available TDB (Thermodynamic DataBase) files.
- New software tool for high-throughput CALPHAD (CALculation of PHAse Diagram) from first-principles: sqs2tdb (included in ATAT).
- New code for efficiently calculating melting points with ab initio methods: Solid Liquid in Ultra-Small Coexistence with Hovering Interface (SLUSCHI)
- New accelerated molecular dynamics code: Stochastic Iterations to Strengthen Yield of Path Hopping over Upper States (SISYPHUS)

#### **ATAT** includes

- The MIT Ab-initio Phase Stability code, developped in collaboration with Gerd Ceder's group, now at the University of California, Berkeley.
- The Eazy Monte Carlo Code, developped in collaboration with Mark Asta's group, now at the University of California, Berkeley.
- The Constituent Strain Extension, developped in collaboration with Alex Zunger's group, now at the University of Colorado, Boulder.

#### https://www.brown.edu/Departments/Engineering/Labs/avdw/atat/

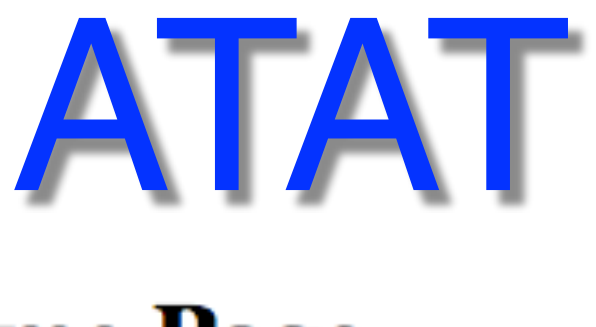

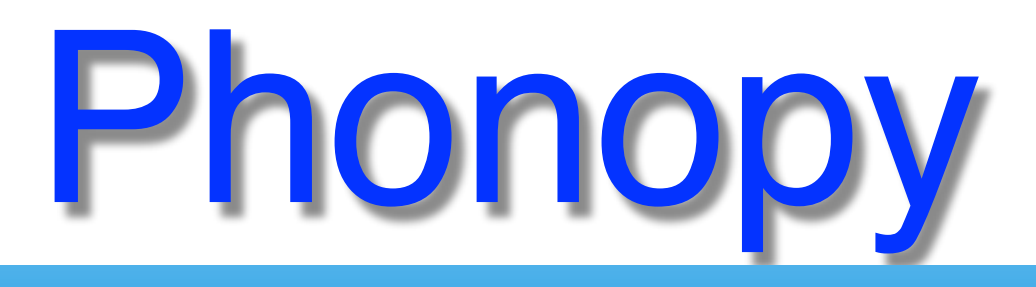

Phonopy Installation »  $2.8$ Site  $\sim$ Page  $\sim$ 

#### **Welcome to phonopy**

**Phonopy** is an open source package for phonon calculations at harmonic and quasi-harmonic levels.

Phono3py is another open source package for phonon-phonon interaction and lattice thermal conductivity calculations. See the documentation at http://phonopy.github.io/phono3py/

Phonon database: A collection of first principles phonon calculations is available as open data at http://phonondb.mtl.kyoto-u.ac.jp/, where the raw data of phonopy & VASP results are downloaded.

The following features of phonopy are highlighted:

- Phonon band structure, phonon DOS and partial-DOS
- Phonon thermal properties: Free energy, heat capacity (Cv), and entropy
- Phonon group velocity
- Thermal ellipsoids / Mean square displacements
- Irreducible representations of normal modes
- Dynamic structure factor for INS and IXS
- Non-analytical-term correction: LO-TO splitting (Born effective charges and dielectric constant are required.)
- Mode Grüneisen parameters
- Quasi-harmonic approximation: Thermal expansion, heat capacity at constant pressure (Cp)
- · Interfaces to calculators: VASP, VASP DFPT, ABINIT, Quantu ESPRESSO, SIESTA, Elk, WIEN2k, CRYSTAL, DFTB+, TURBOMOLE, CP2K, FHI-aims, CASTEP, LAMMPS (external)
- Phonopy API for Python

#### https://phonopy.github.io/phonopy/

- 
- 
- 

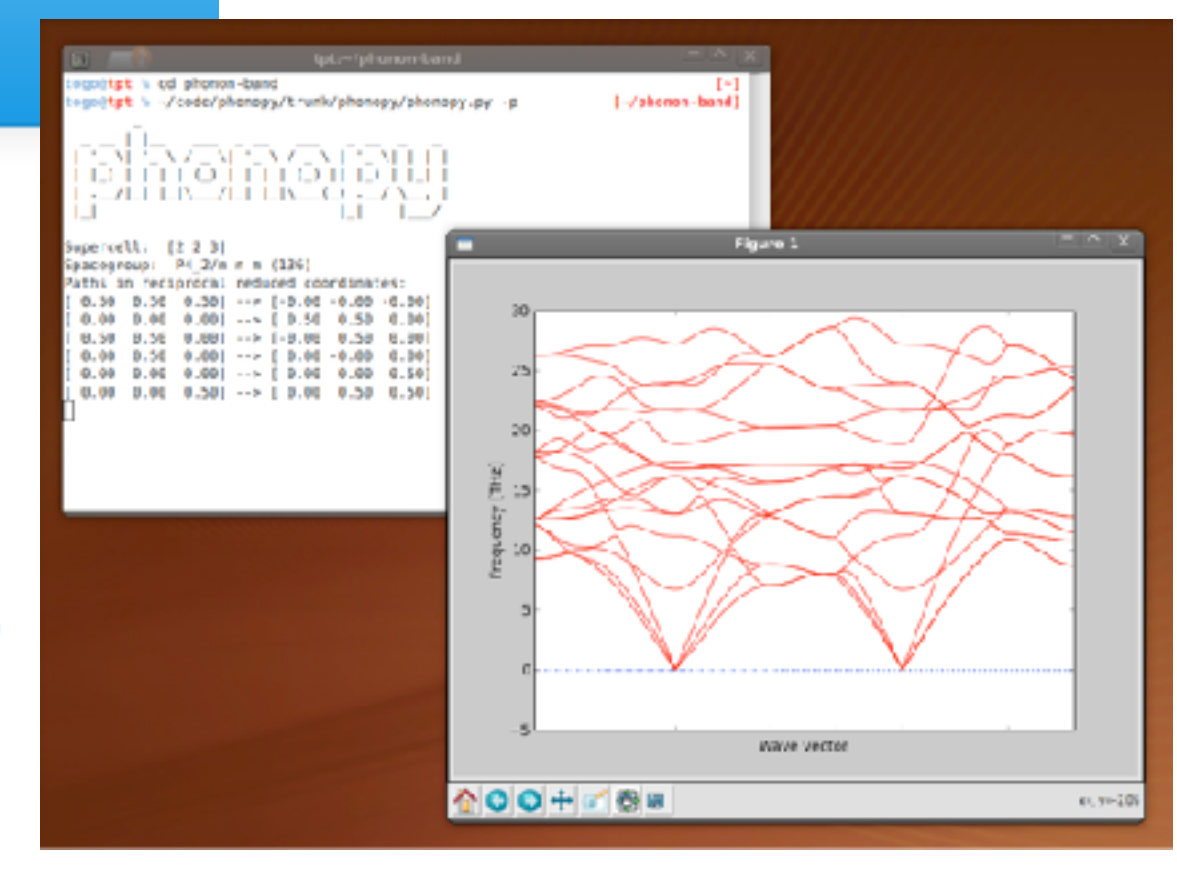

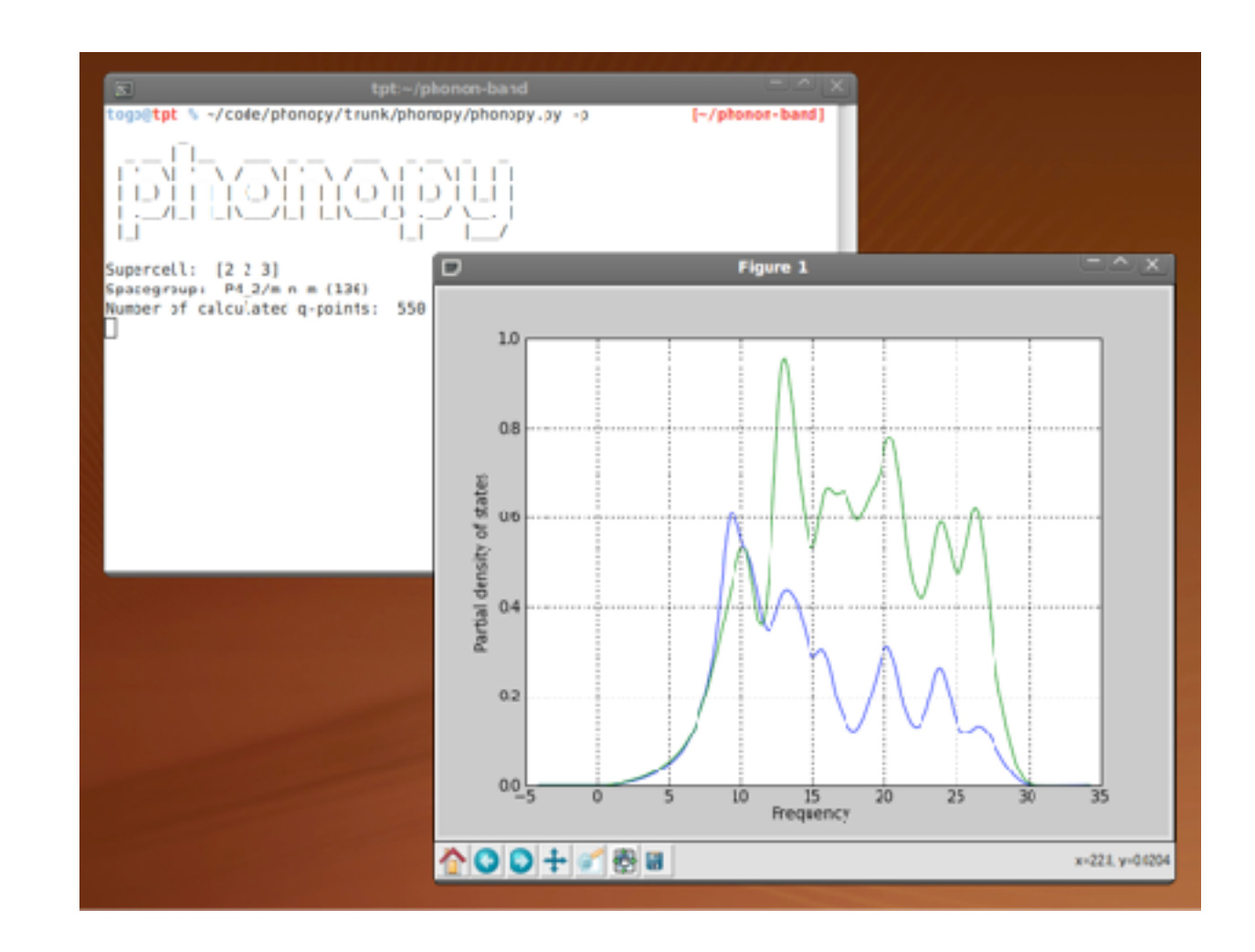

-> Install at NSC using conda (recommended)

# p4vasp<br>p4vasp, the VASP Visualization Tool

## Features

- Open source, GPL license.
- Written in python (and a bit of C++), supports Linux, Windows, macOS/OSX.
- Support of most VASP file formats.
- · Displays structure, unitcell, supercell, charge/probability/spin density, local potential, forces, velocities, dynamics, measure distances and angles.
- . Simple structure editor, supports both Cartesian and direct coordinates. Building of supercells and crystal surfaces via cell replication.
- Analyze electronic properties, total and local DOS and band structure.
- Simulation of STM images (constant current and constant height).
- Brillouin zone and K-points visualization.
- Inspection of convergence size of free energy and selected forces along relaxation path.
- Phonon properties dispersion, velocity autocorrelation.
- Interactive plots and 3D displays with export to various formats.
- Database support.

#### https://github.com/orest-d/p4vasp

#### http://www.p4vasp.at

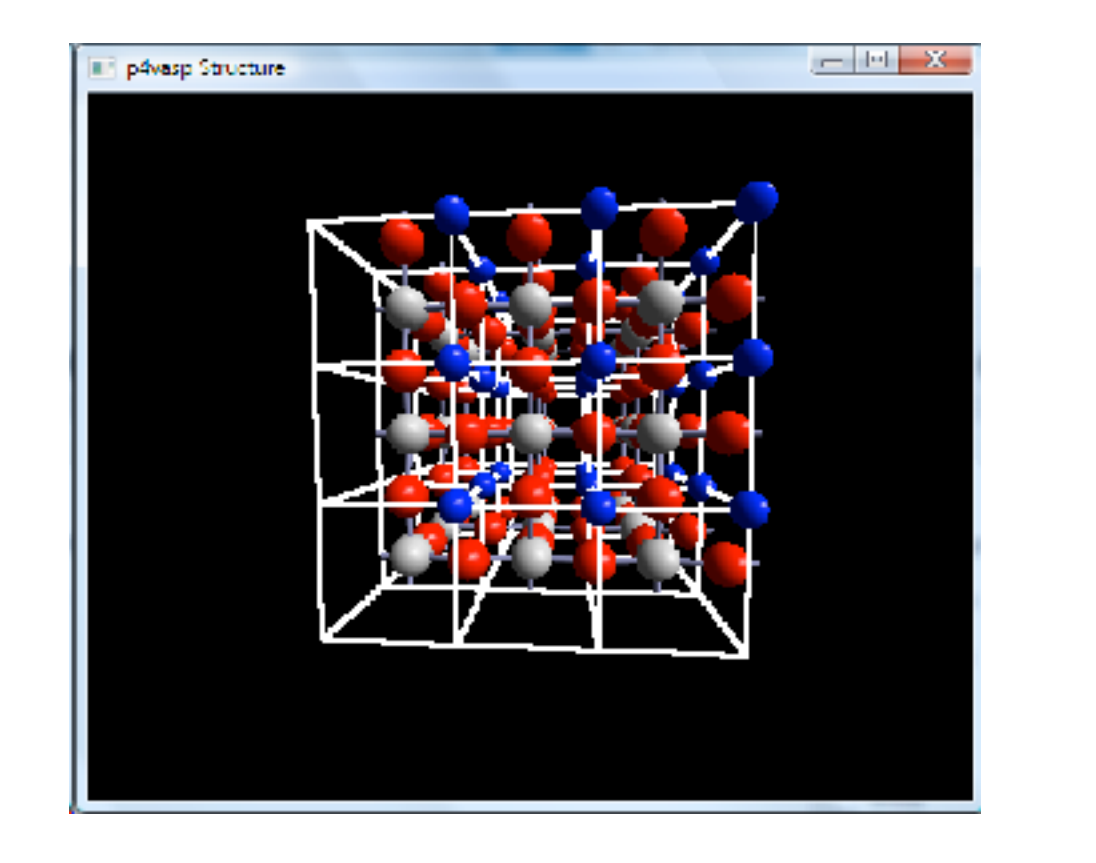

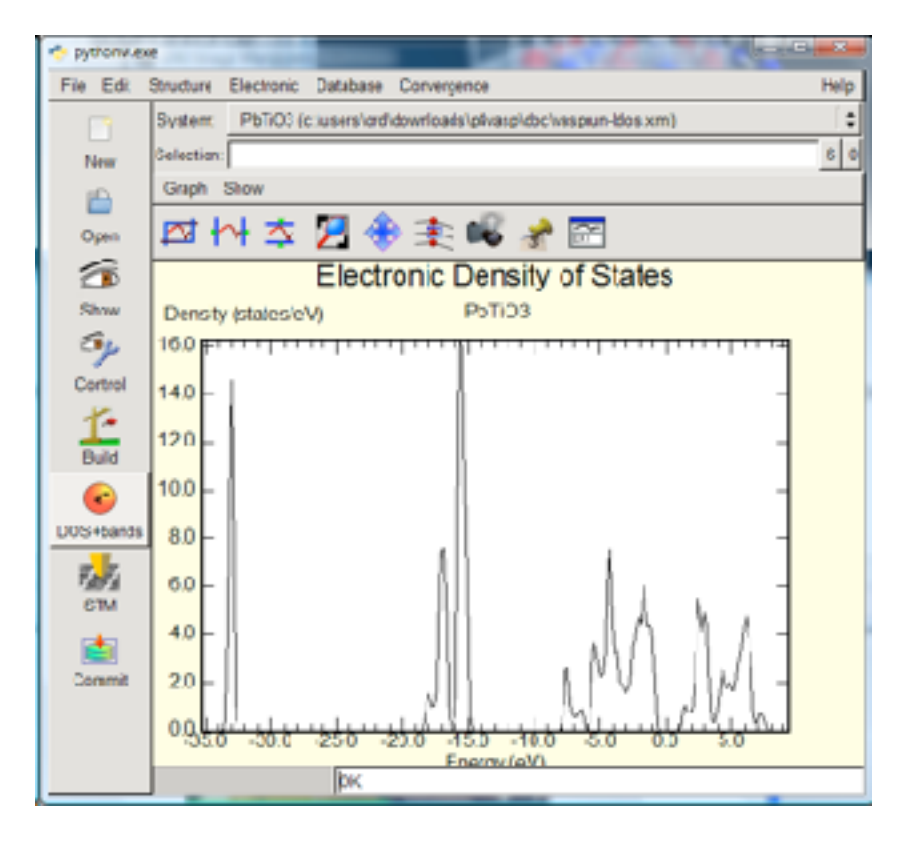

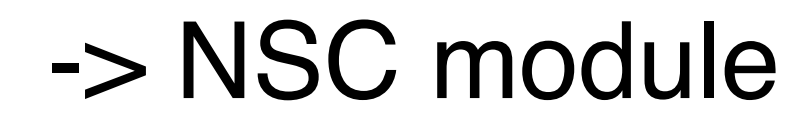

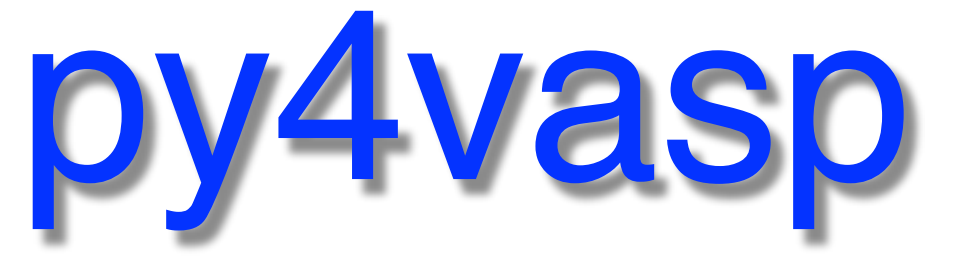

- Python interface to VASP output
- Quick look at data
- Basis for other postprocessing tools
- VASP >= 6.2<br>• Compile with
- Compile with HDF5 (vaspout.h5)
- Optimized for use with [Jupyter](https://jupyter.org/) (lab or notebook)  $\sum$  Jupyter

<https://www.vasp.at/py4vasp/latest/> <https://www.vasp.at/tutorials/latest/>

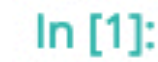

mycalc.dos.plot()

import py4vasp mycalc = py4vasp.Calculation.from\_path( "./e04\_cd-Si" )

 $2 1.5 -$ DOS (1/eV)  $0.5 -10$  $-5$ 10 0 5 Energy (eV)

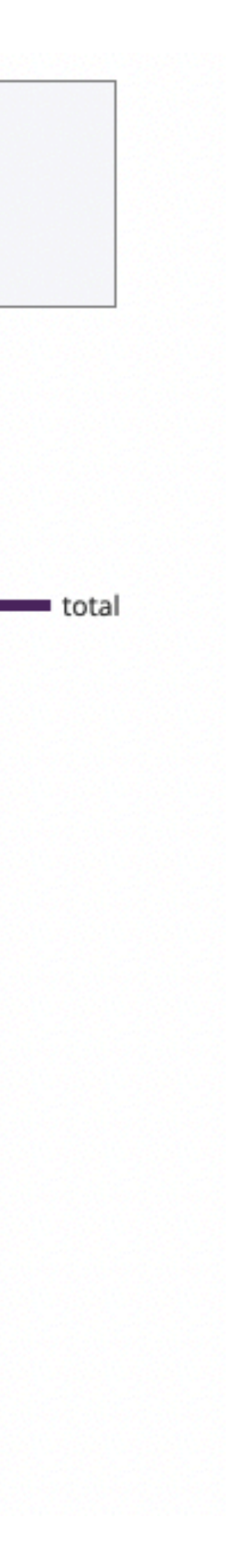

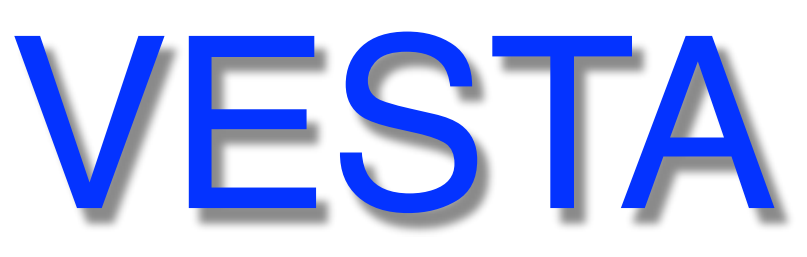

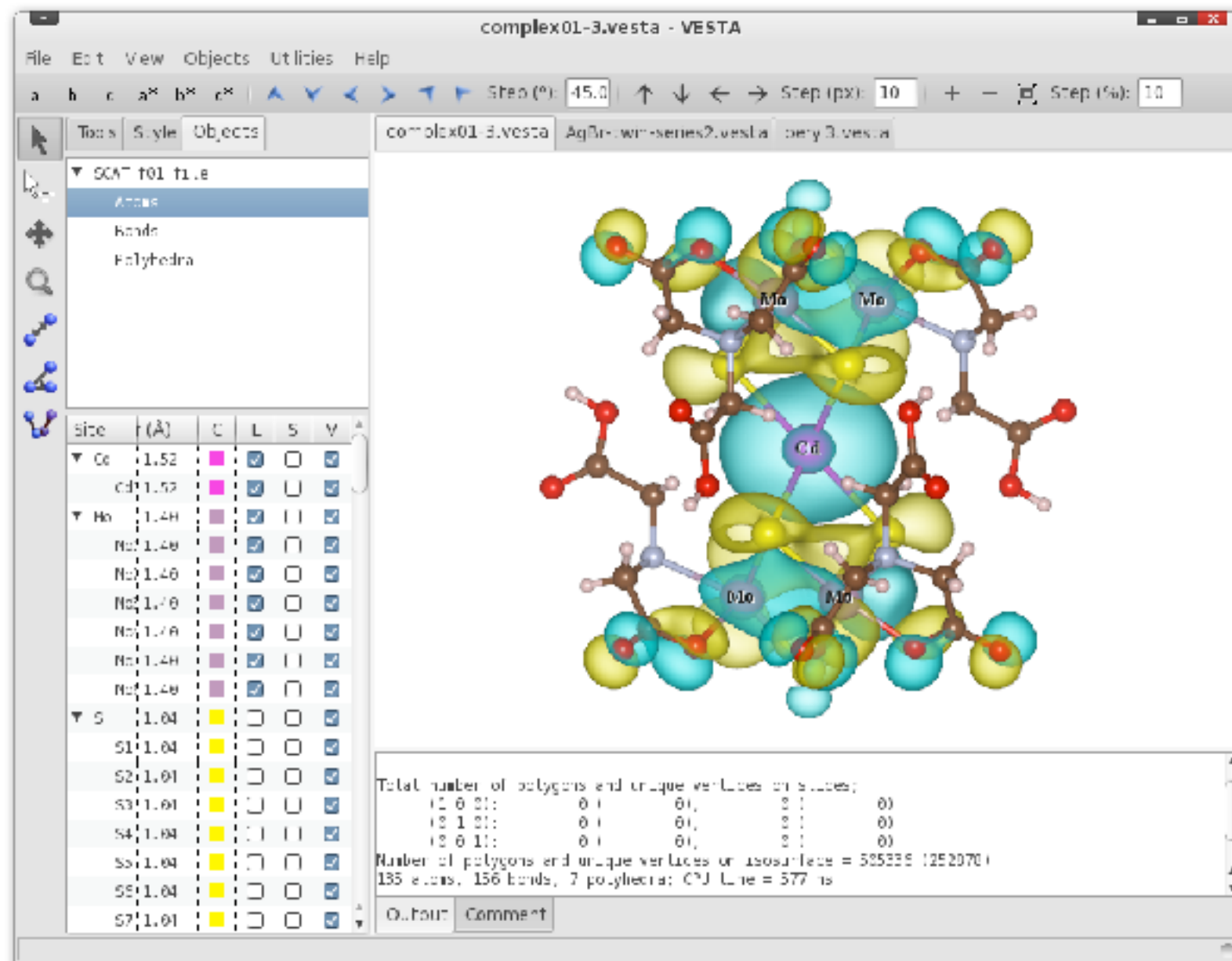

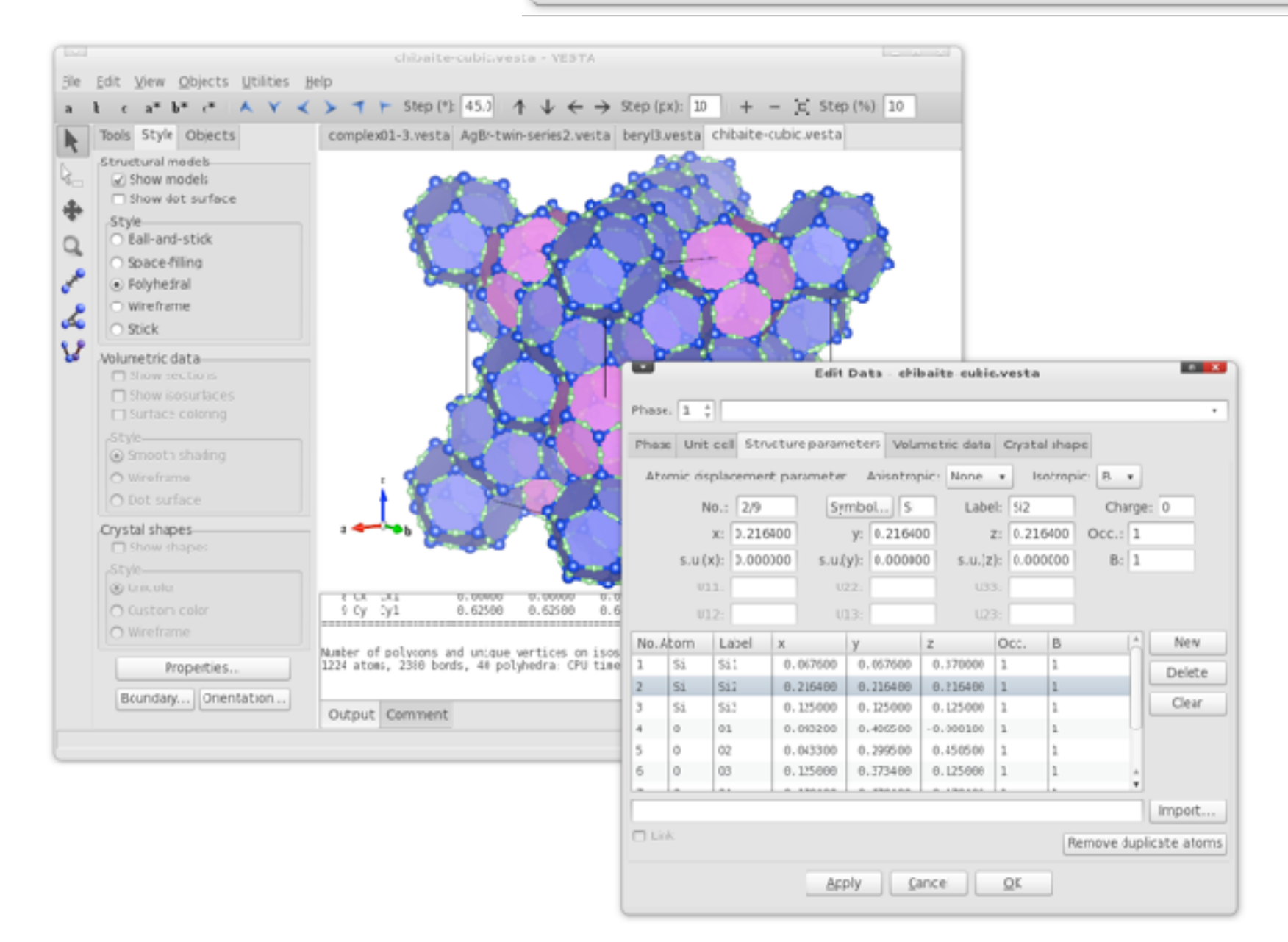

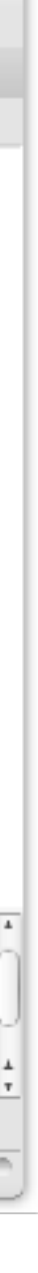

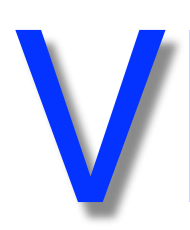

- Nice/fast tool for visualization
- Lots of functionality
- Export to POSCAR
- Possible to build (check for guides)
- Win/Linux/Mac

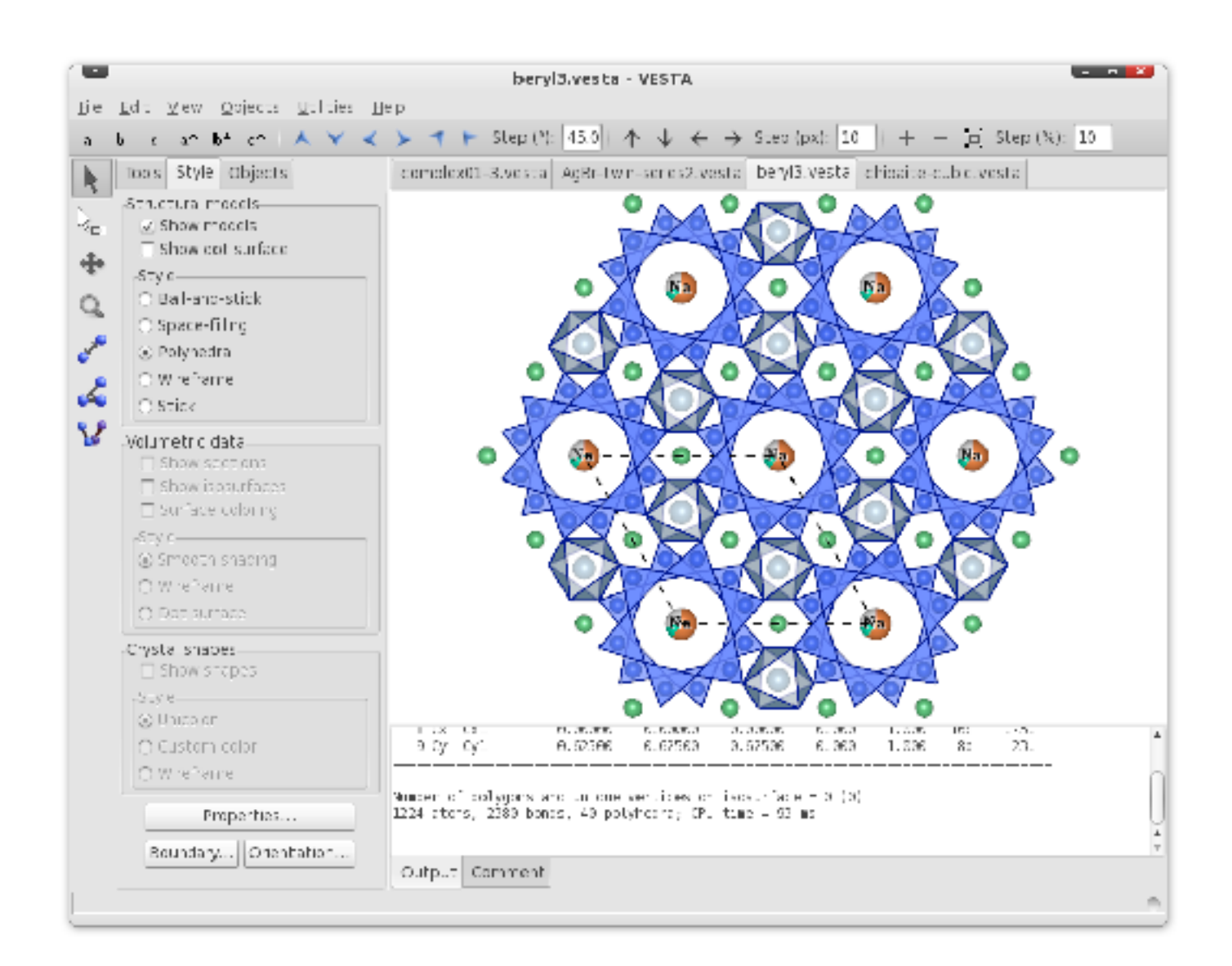

#### <http://www.jp-minerals.org/vesta/en/> -> NSC module

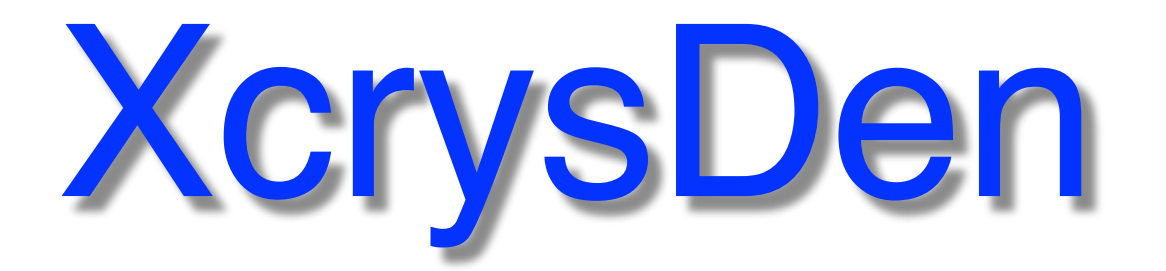

#### • Crystalline & molecular structure visualization • Tool for VASP -> XSF

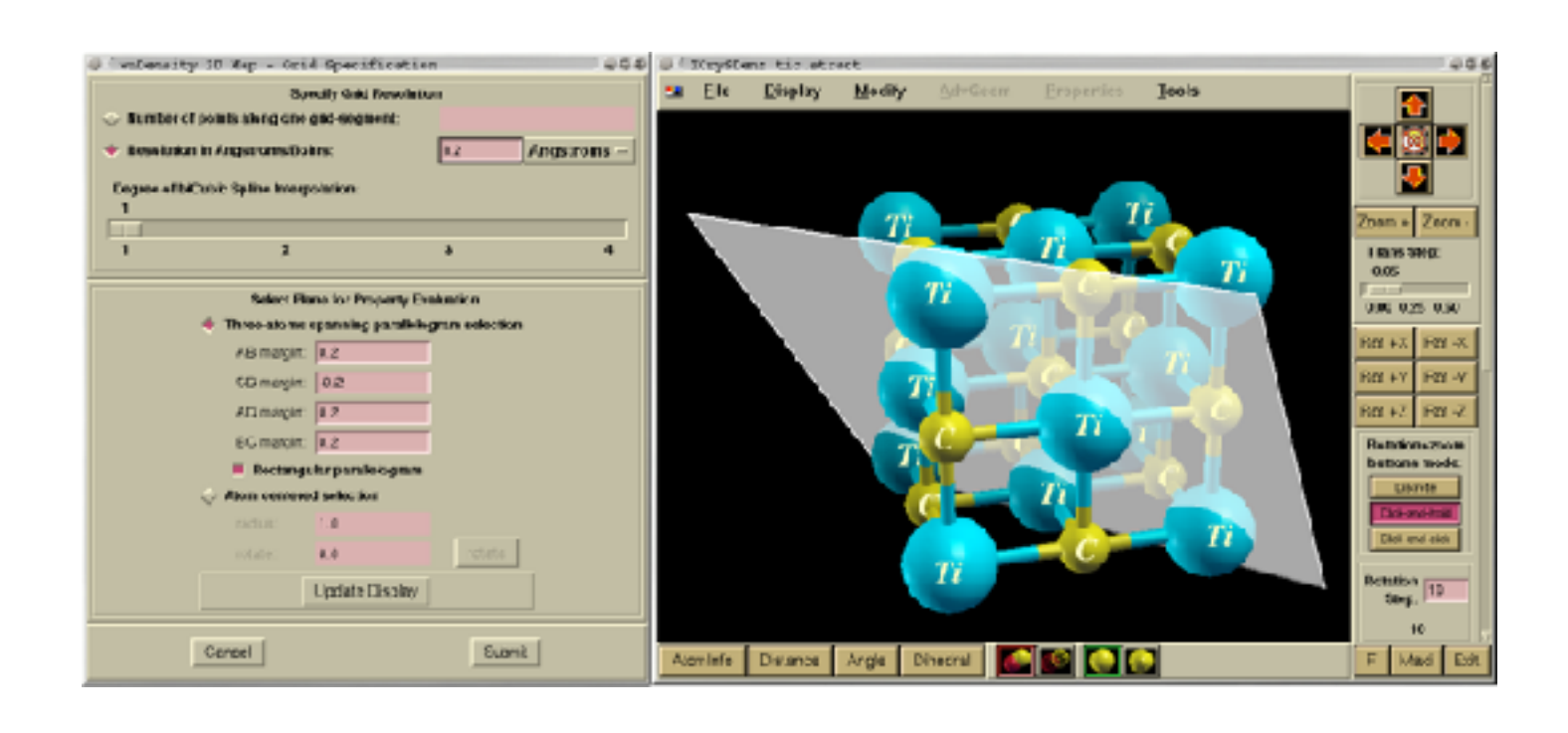

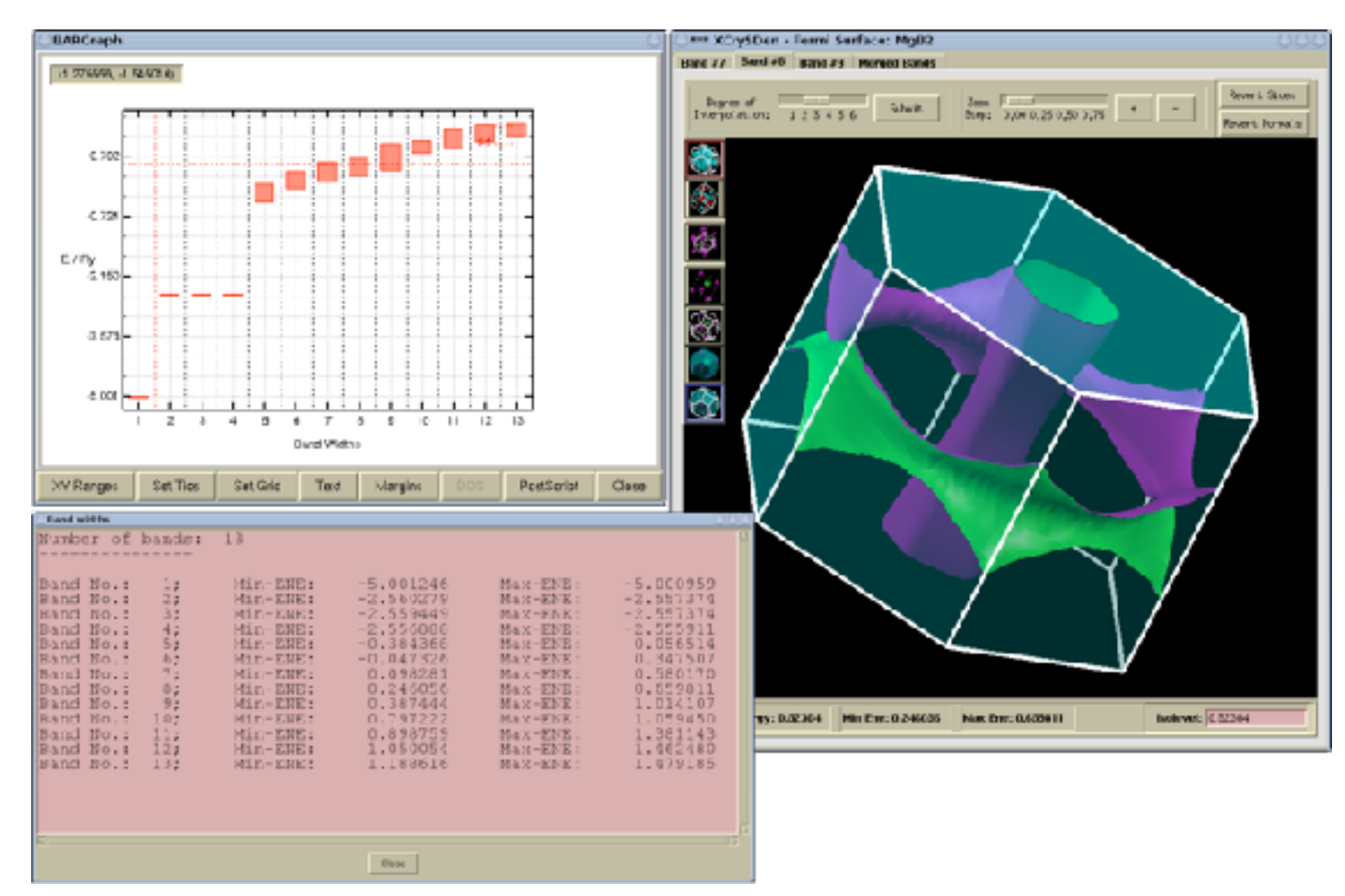

<http://www.xcrysden.org/>

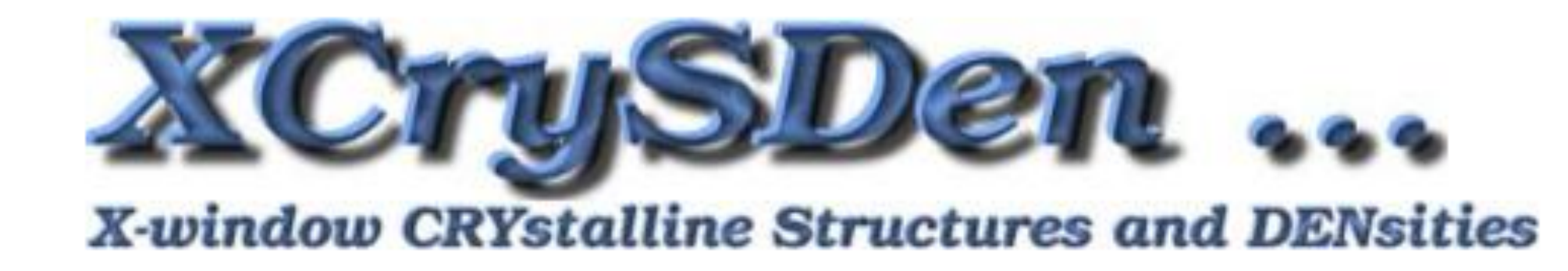

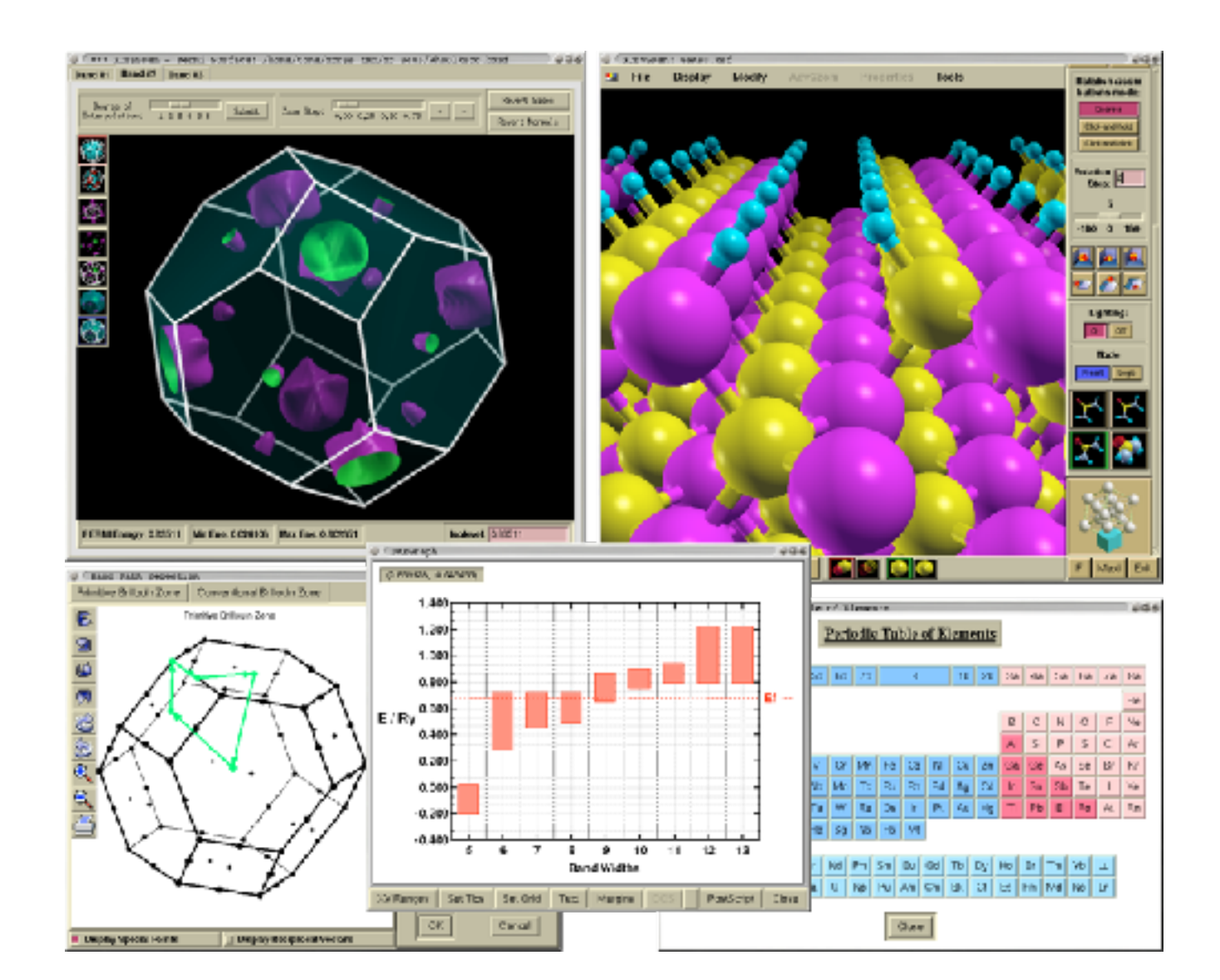

#### Some examples from <http://www.xcrysden.org/Screenshots.html>

-> NSC module

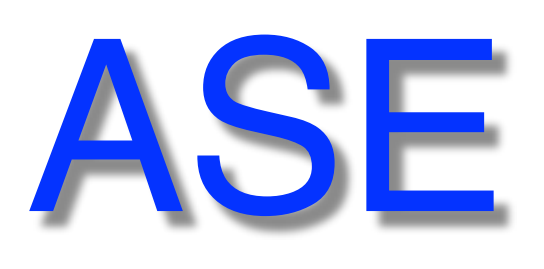

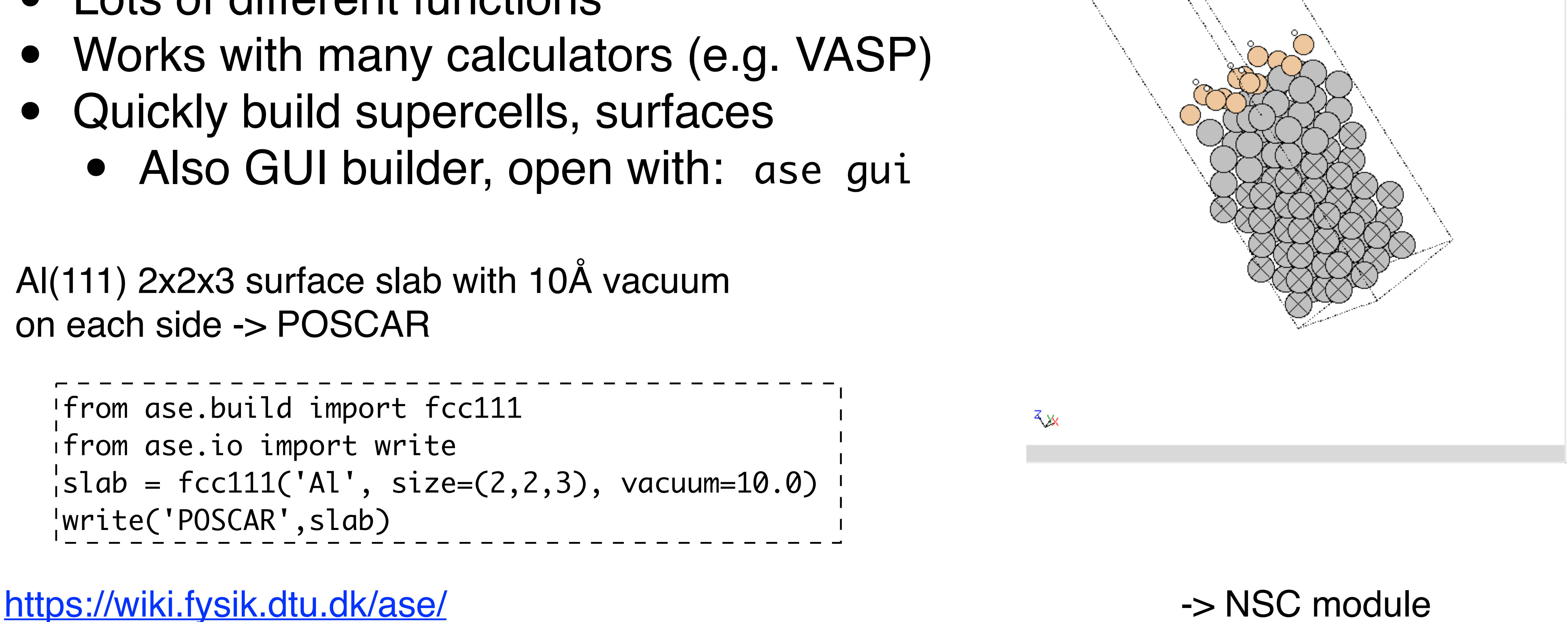

POSCAR@0

 $P = P$ 

- Atomic Simulation Environment (ASE)
- Set of tools & Python modules
- Lots of different functions
- Works with many calculators (e.g. VASP)
- Quickly build supercells, surfaces • Also GUI builder, open with: ase gui

```
from ase.build import fcc111
from ase.io import write
|slab = fcc111('Al', size=(2,2,3), vacuum=10.0)
write('POSCAR',slab)
```
Al(111) 2x2x3 surface slab with 10Å vacuum on each side -> POSCAR

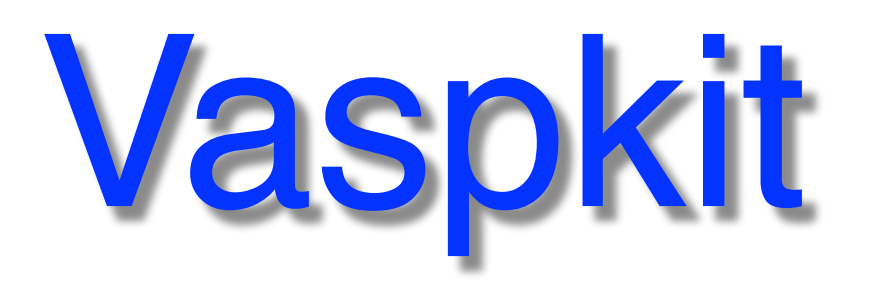

- Analysis tools for VASP
- Structure editor
- DOS, band-structure
- Fermi-surface
- Spin-texture
- Optical properties
- + much more

<https://vaspkit.com/>

> vaspkit

 $\frac{11}{7}$  $1 - 1$ Hey, you must know what you are doing. Otherwise you might get wrong results.  $(|(o)(o)|)$ VASPKIT Standard Edition 1.5.0 (01 Jan. 2024) Lead Developer: Vei WANG (wangvei@icloud.com) Main Contributors: Gang TANG, Nan XU & Jin-Cheng LIU Online Tutorials Available on Website: https://vaspkit.com VASPKIT Made Simple  $0000.$ ============= Structural Utilities ======================= 01) VASP Input-Files Generator 02) Mechanical Properties 03) K-Path for Band-Structure 04) Structure Editor 05) Catalysis-ElectroChem Kit 06) Symmetry Analysis 07) Materials Databases 08) Advanced Structure Models ====================== Electronic Utilities ====================== 11) Density-of-States 21) Band-Structure 23) 3D Band-Structure 25) Hybrid-DFT Band-Structure 28) Band-Structure Unfolding 26) Fermi-Surface 42) Potential Analysis 31) Charge-Density Analysis 44) Piezoelectric Properties 51) Wave-Function Analysis 62) Magnetic Analysis 65) Spin-Texture 68) Transport Properties 72) Molecular-Dynamics Kit 71) Optical Properties 74) User Interface 78) VASP2other Interface 84) ABACUS Interface 91) Semiconductor Kit 92) 2D-Material Kit 95) Phonon Analysis 0) Quit

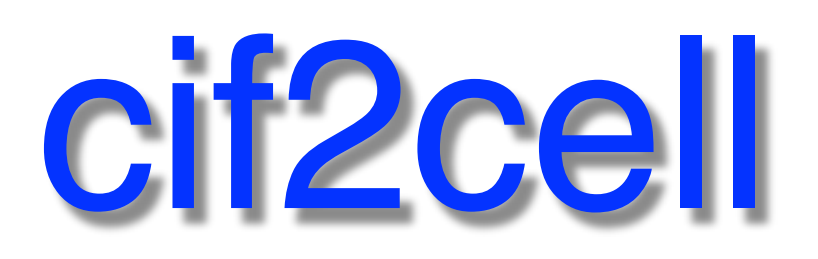

- Convert . cif to POSCAR
- Many other formats...
- Build supercells quickly
- Lots of functionality, specific VASP options

e.g. download fcc Ag .cif from [Crystallography Open Database](http://nanocrystallography.org/) and test: cif2cell 9008459.cif -p vasp --vasp-format=5 --supercell=[2,2,2] cif2cell 9008459.cif -p vasp --vasp-format=5 --supercell=[2,2,2] --no-reduce

<https://pypi.org/project/cif2cell/> -> NSC module <https://sourceforge.net/projects/cif2cell/>

```
Check options with:
cif2cell -h
```
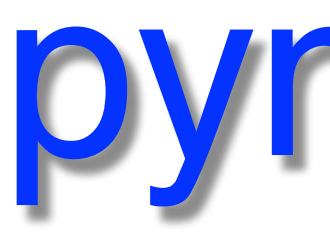

## pymatgen

Pymatgen (Python Materials Genomics) is a robust, open-source Python library for materials analysis. These are some of the main features:

- 1. Highly flexible classes for the representation of Element, Site, Molecule, Structure objects.
- 2. Extensive input/output support, including support for VASP (http://cms.mpi.univie.ac.at
	- /vasp/ $\mathbb{F}$ ), ABINIT (http://www.abinit.org/ $\mathbb{F}$ ), CIF, Gaussian, XYZ, and many other file formats.
- 3. Powerful analysis tools, including generation of phase diagrams, Pourbaix diagrams, diffusion analyses, reactions, etc.
- 4. Electronic structure analyses, such as density of states and band structure.
- 5. Integration with the Materials Project REST API, Crystallography Open Database and other external data sources.

https://pymatgen.org/

# pymatgen

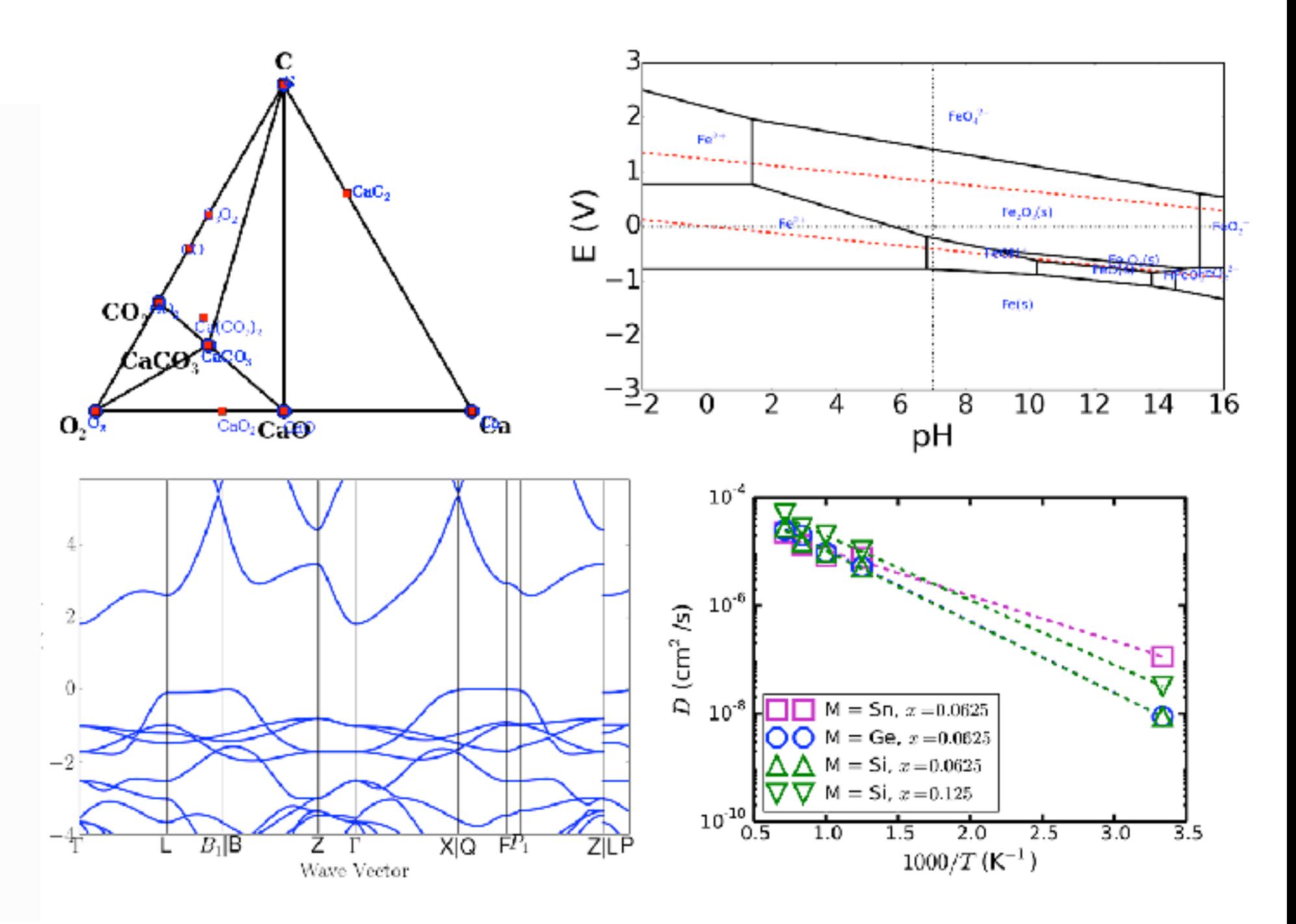

-> install virtualenv/conda

-> NSC module

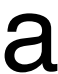

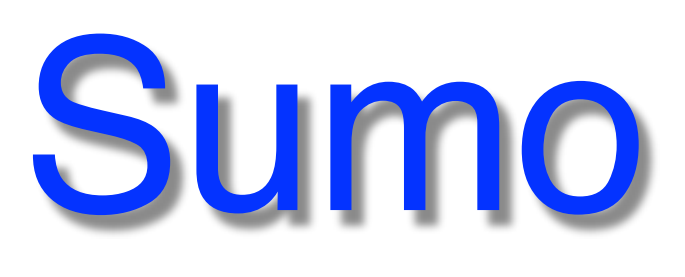

#### 1. An extensive framework for generating high-symmetry k-point paths.

- Crystallographic spacegroups are determined using Spglib.
- $\circ$  Conventional crystallographic paths are built in as well as interfaces to the SeeK-path and Pymatgen implementations.

#### 2. Plotting scripts for electronic and phonon band structures, density of states, and optical absorption diagrams.

- VASP calculations are imported using Pymatgen.
- The Phonopy framework is supported for phonon band structures.

#### 3. Analysis scripts to calculate parabolic and non-parabolic band effective masses.

• Curve fitting is performed using Scipy.

#### https://smtg-ucl.github.io/sumo/

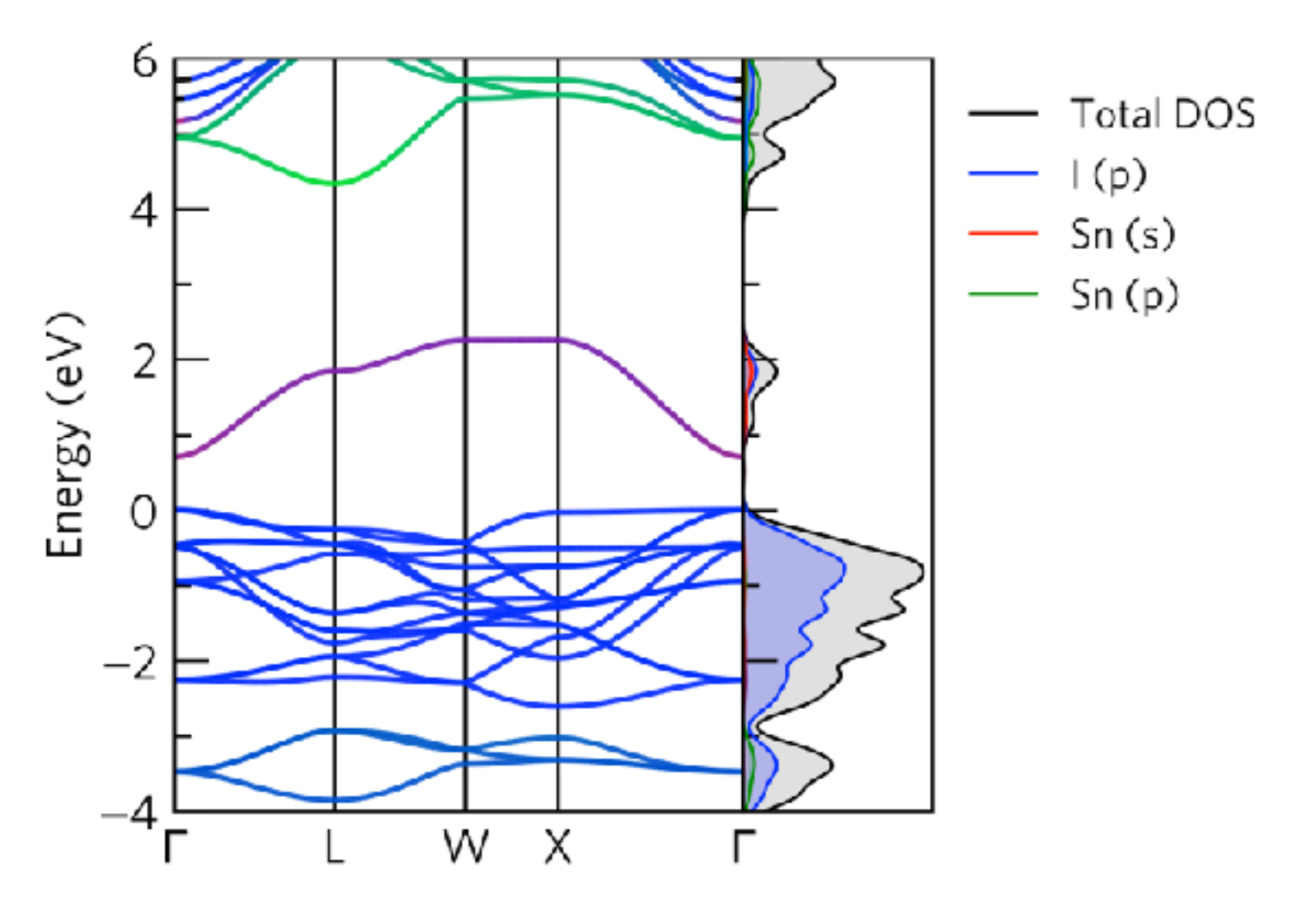

- [SeeK-path](https://github.com/giovannipizzi/seekpath): k-path finder and visualizer, also on [Materials cloud](https://www.materialscloud.org/work/tools/seekpath)
- [Grace](https://plasma-gate.weizmann.ac.il/Grace/) (xmgrace): quick plotting tool
- [NOMAD](https://nomad-lab.eu/): computational materials science data
- [Atomsk](https://atomsk.univ-lille.fr/): create & handle structures
- [c2x:](https://www.c2x.org.uk/) e.g. plot Fermi surface
- **[Occupation matrix control in VASP](https://chemistry.tcd.ie/staff/people/gww/gw_new/research/methodology/)** -> NSC module
- [ICSD crystallographic database](https://icsd.fiz-karlsruhe.de/)
- [Bilbao crystallographic server](https://www.cryst.ehu.es/)
- **[Crystallography Open Database](http://www.crystallography.net/cod/)**

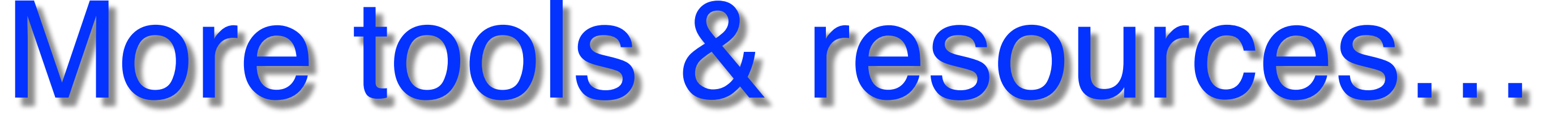

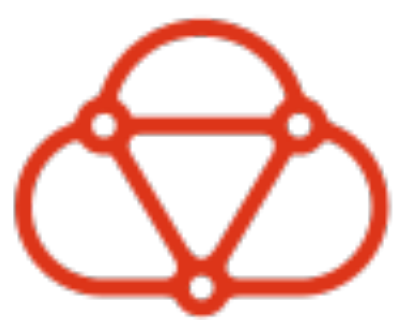

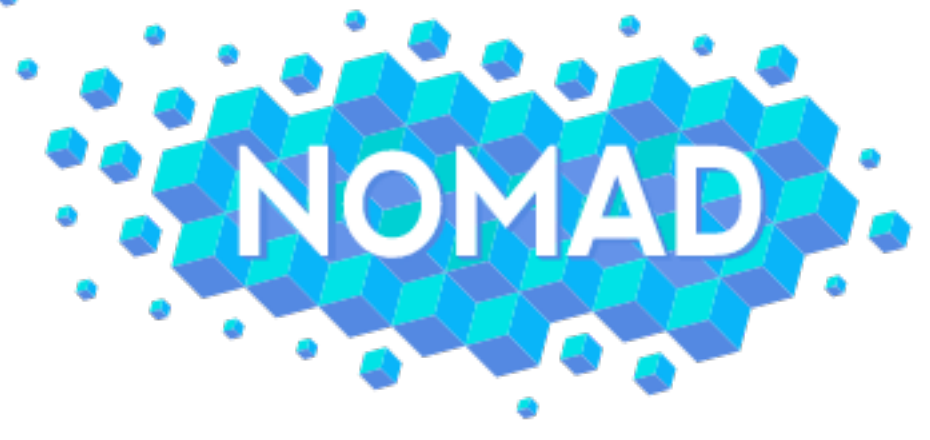

…probably missed many other interesting resources, so look around!

## Summary

#### A repetition & some final points

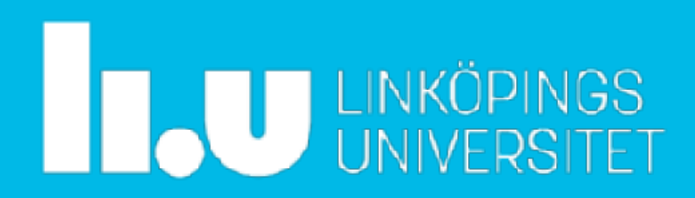

- job size (max): **total cores ≈ NBANDS / 8** Summary "rules of thumb"
- **NSIM = 4** (default), or more (2 Beskow)
- **• NCORE = cores/node**
- PREC = Accurate if forces important
- $ENCUT = ENMAX \times 1.5 "max setting"$
- KPAR = min (nodes, k-points) **HSE06, especially useful**
- In general, INCAR default settings OK
- GPU: important to increase NSIM

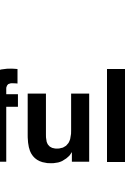

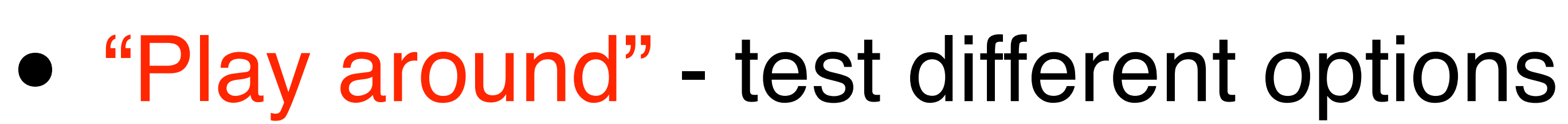

- Check the material on the [VASP wiki](https://www.vasp.at/wiki/index.php/The_VASP_Manual)
- What is the "size" of the problem?
- What level of accuracy is needed?
- Can VASP solve problem X?

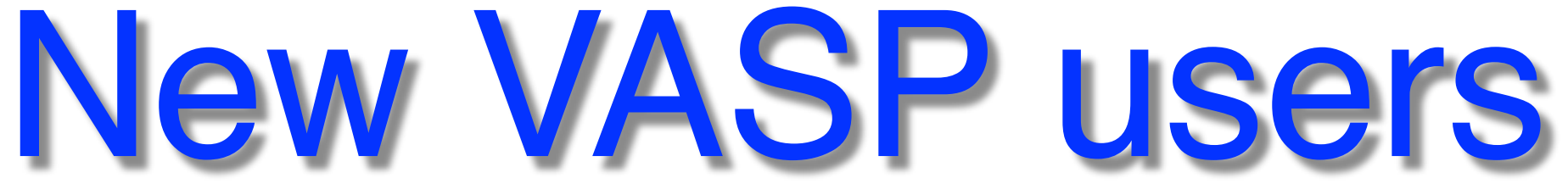

### **[Wiki and Manual](https://www.vasp.at/wiki/index.php/The_VASP_Manual)** • [Examples](https://www.vasp.at/wiki/index.php/Category:Examples), [tutorials](https://www.vasp.at/wiki/index.php/Category:Tutorials) **Check in detail!**

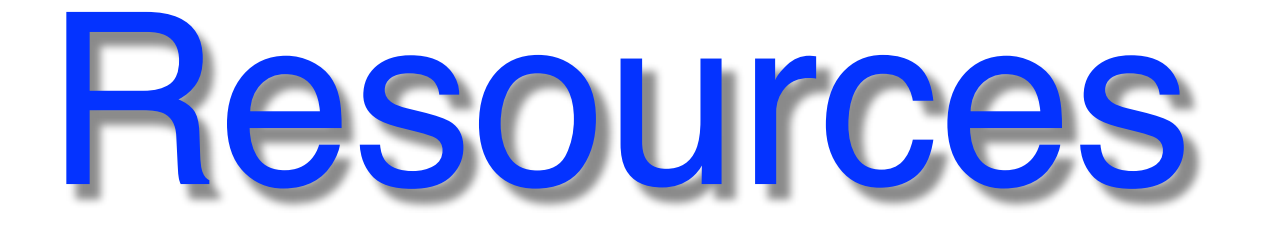

## • [Presentations](https://www.vasp.at/wiki/index.php/Lectures_and_presentations)

## • [Forum](https://www.vasp.at/forum/)

- Also other resources, materials and tools for VASP (see this presentation)
- Peter Larsson's old blog at NSC: <https://www.nsc.liu.se/~pla/>
- NSC VASP installations: <https://www.nsc.liu.se/software/installed/tetralith/vasp/>

<https://vasp.at/> Find all the links:

## **Questions / trouble @NSC clusters?** [support@nsc.liu.se](mailto:support@nsc.liu.se?subject=)

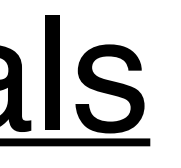

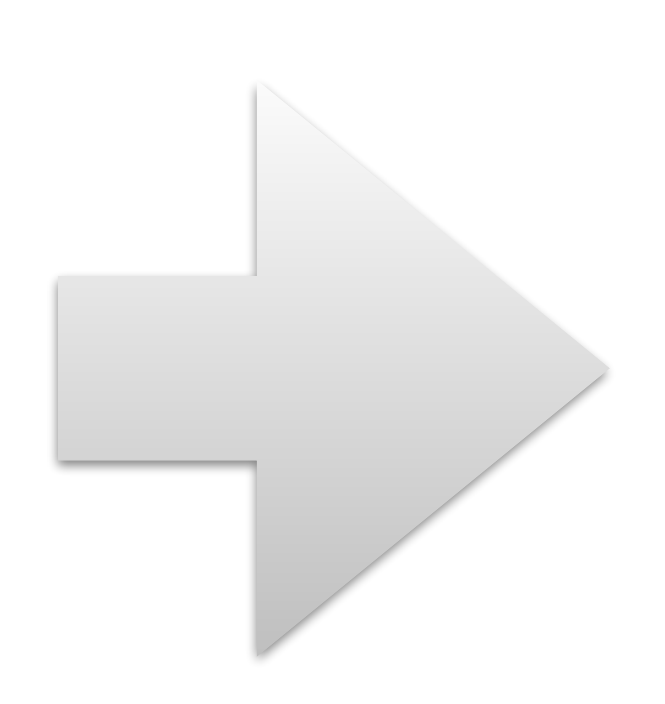